# Il Very High Speed Integrated Circuit Hardware Description Language (VHDL)

Lab. di Calcolatori 1986. Il suoi value value value value value value value value value value value value valu

# Gli Hardware Description Languages

- Gli HDL consentono lo sviluppo di un modello del comportamento dei sistema digitali.
- Gli HDL permettono l'eseguibilità del codice. Errori concettuali possono essere individuati attraverso l'esecuzione di simulazioni.
- Durante la fase di sviluppo la descrizione diventa sempre più dettagliata fino ad arrivare ad un modello utilizzabile per la realizzazione del prodotto.
- Il modello HDL viene utilizzato per la sintesi automatica: la trasformazione (automatica) da un modello meno dettagliato ad uno più dettagliato.
- Esistono dei tool di sintesi che partendo da una descrizione mediante un HDL producono una descrizione mediante componenti standard di circuiti integrati.
- Gli HDL permettono la riusabilità dei modelli. Blocchi funzionali (macro) frequentemente usate vengono conservate in apposite librerie.

# **Fasi di sviluppo di un progetto**

#### **Specifica**

Vengono definiti i requisiti del sistema.

#### **Progettazione a livello di sistema**

Viene modellato il comportamento del sistema.

#### **Progettazione logica**

Viene definita la struttura del sistema.

#### **Progettazione circuitale**

Viene realizzata la conversione automatica del modello strutturale in un modello a livello di gate (netlist).

#### **Layout**

Il layout in una specifica tecnologia.

Il passaggio da una fase alla successiva richiede una verifica funzionale.

Gli HDL possono essere usati dalla fase di progetto a livello di sistema a quella a livello di gate.

# Gli HDLs

• **Verilog HD**L: simile al linguaggio C. Standard – IEEE dal 1995;

- • **VHD**L: ha la struttura di linguaggi tipo *Ad*a.
	- Standard IEEE dal 1987 (1993). (IEEE-1076)

# **Sviluppo di modelli VHDL**

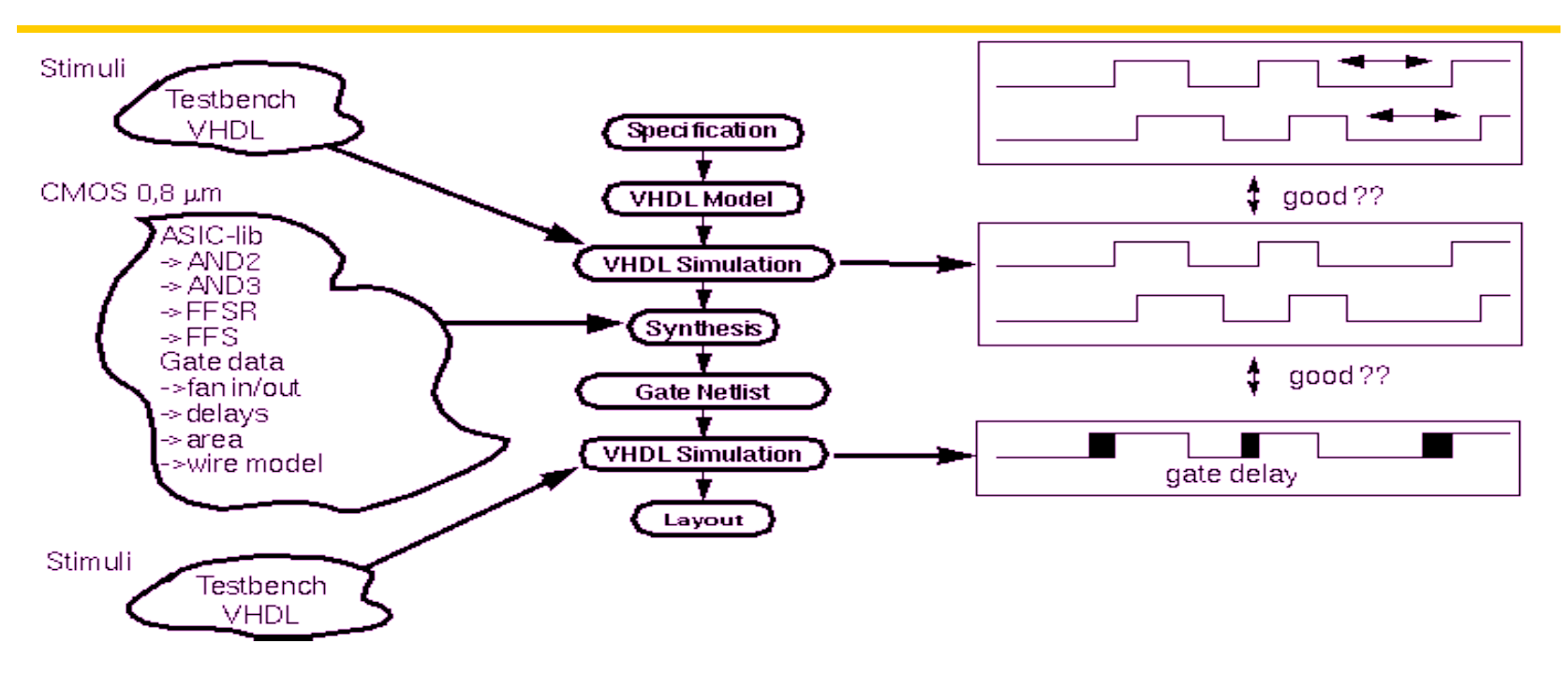

- Lo sviluppo parte con la descrizione delle specifiche riguardanti le funzionalità da realizzare e le temporizzazioni.
- Talvolta viene realizzato un modello behavioral VHDL a partire dalle specifiche, di norma viene realizzato direttamente un modello RTL vhdl sintetizzabile sin dall'inizio.
- Il modello VHDL viene simulato e, se mostra il comportamento atteso, viene sintetizzato.

# **Sviluppo di modelli VHDL**

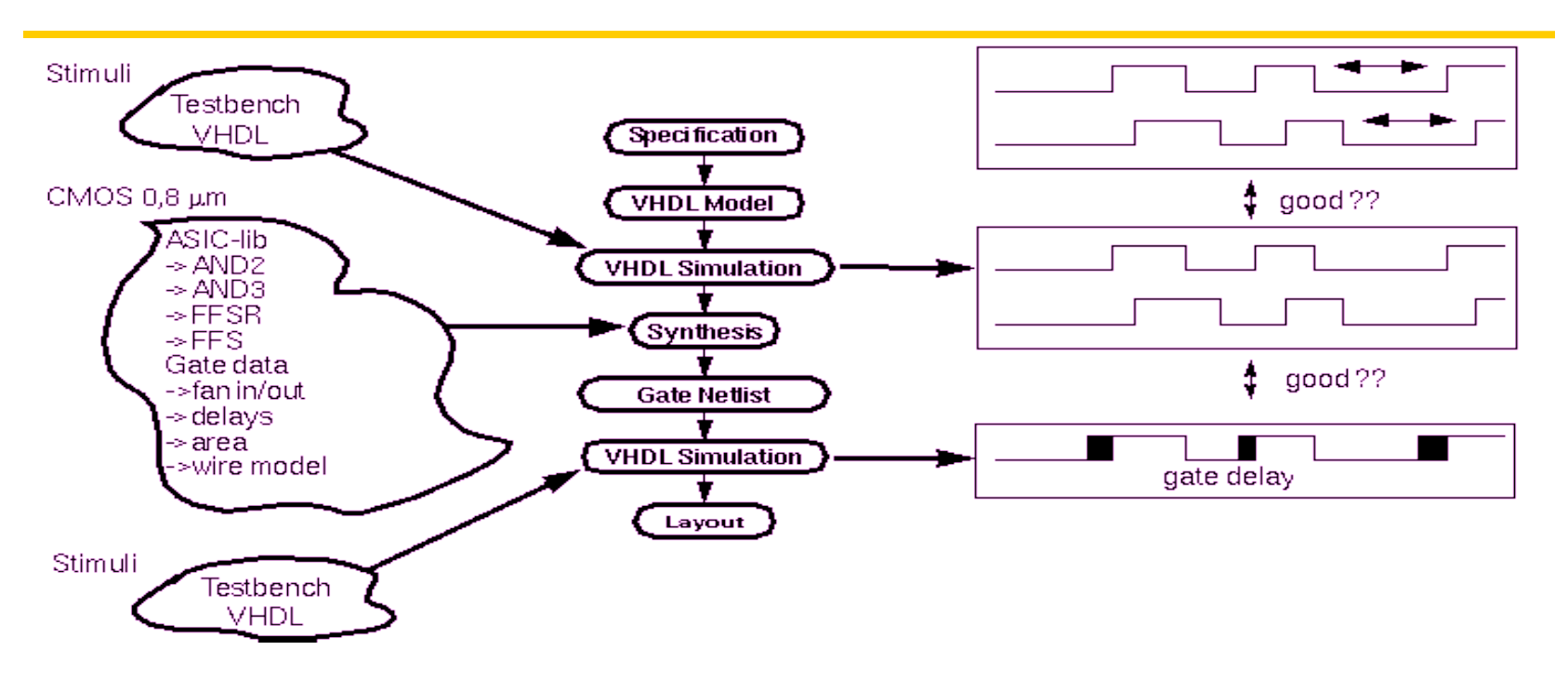

- Un tool di sintesi seleziona gli appropriati gate e flip-flops da una specifica libreria di standard cell al fine di riprodurre la descrizione VHDL.
- E' essenziale che per la procedura di sintesi che la somma dei ritardi nel path più lungo (dall'uscita all'ingresso di ogni Flip Flop) sia inferiore al periodo di clock.
- A partire dalla gate netlist vengono fatte delle simulazioni che tengono conto dei ritardi dei gate e di propagazione.

### Lab. di Calcolatori 6

•

# **Concetti del VHDL**

- Tipi di assegnazione:
	- Sequenziale
	- Concorrente
- Il VHDL è caratterizzato inoltre dalle seguenti tecniche di modeling:
	- **Astrazione**: permette di descrivere diverse parti con differente livello di dettaglio;
	- **Modularità**: permette di decomporre grandi blocchi funzionali e scrivere il modello di ogni parte;
	- **Gerarchia**: ogni modulo può essere a sua volta composto da un insieme di sottomoduli.

# **Livelli di astrazione nel design di un circuito integrato**

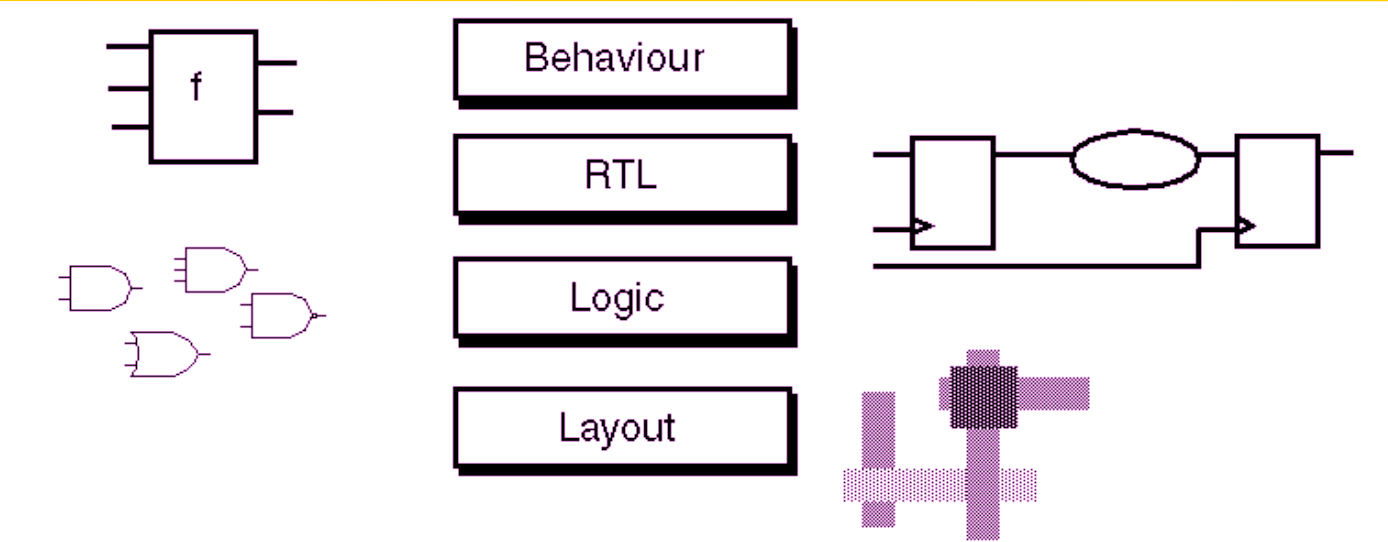

- A livello behavioral viene fatta una descrizione funzionale. Non si fa riferimento al clock di sistema. Di norma tale modello è simulabile, ma non sintetizzabile.
- A livello Register Transfer (RTL) il design viene diviso in logica combinatoria ed elementi di memoria. Solo un sottoinsieme del VHDL viene utilizzato.
- A livello logico il design è rappresentato come una netlist con gate logici (AND, OR, NOT, ...) ed elementi di memoria.
- A livello Layout le diverse celle della tecnologia target sono posizionate nel chip e le connessioni vengono definite.

Lab. di Calcolatori anno 8

## **Behavioral VHDL**

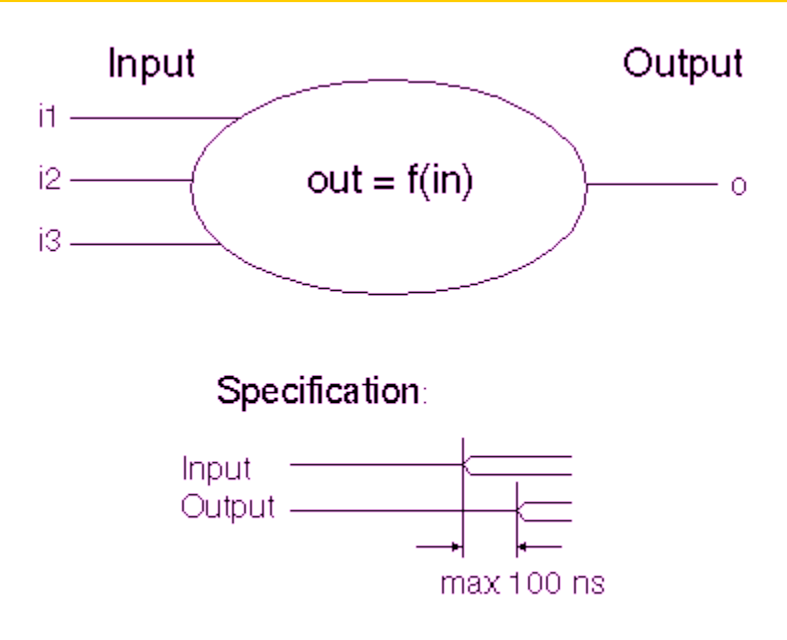

 $o \le i1 + i2 * i3$  after 100 ns;

## **RT level**

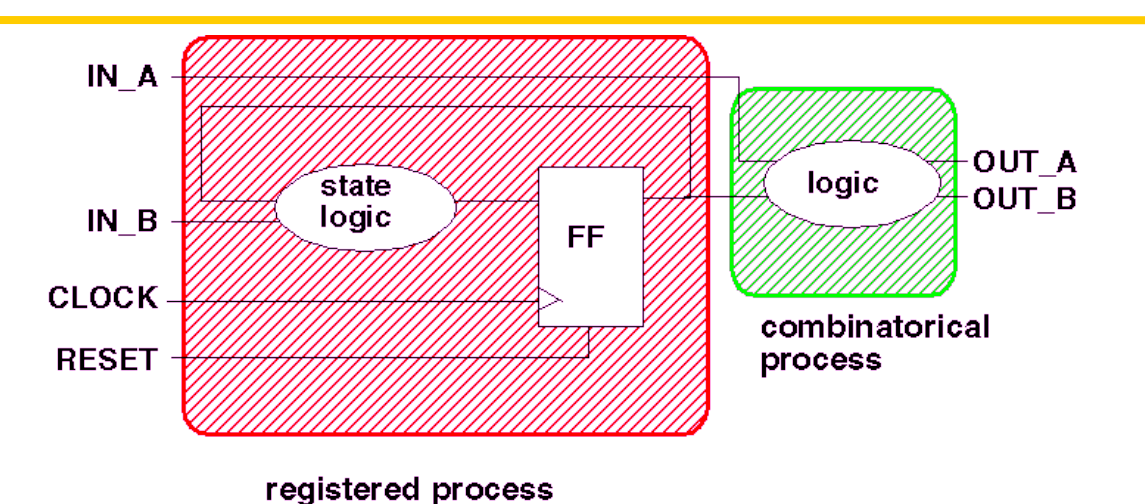

- A livello RT il comportamento viene descritto mediante due tipi di processi:
	- combinational process;
	- clocked process.
- I clocked process vengono realizzati con Flip-Flops e possono essere descritti mediante macchine a stati.
- Oltre ai segnali in ingresso e in uscita è necessario considerare i segnali di controllo.
- Il livello RT contiene informazioni di tipo strutturali in aggiunta a quelle funzionali.

## **Gate level**

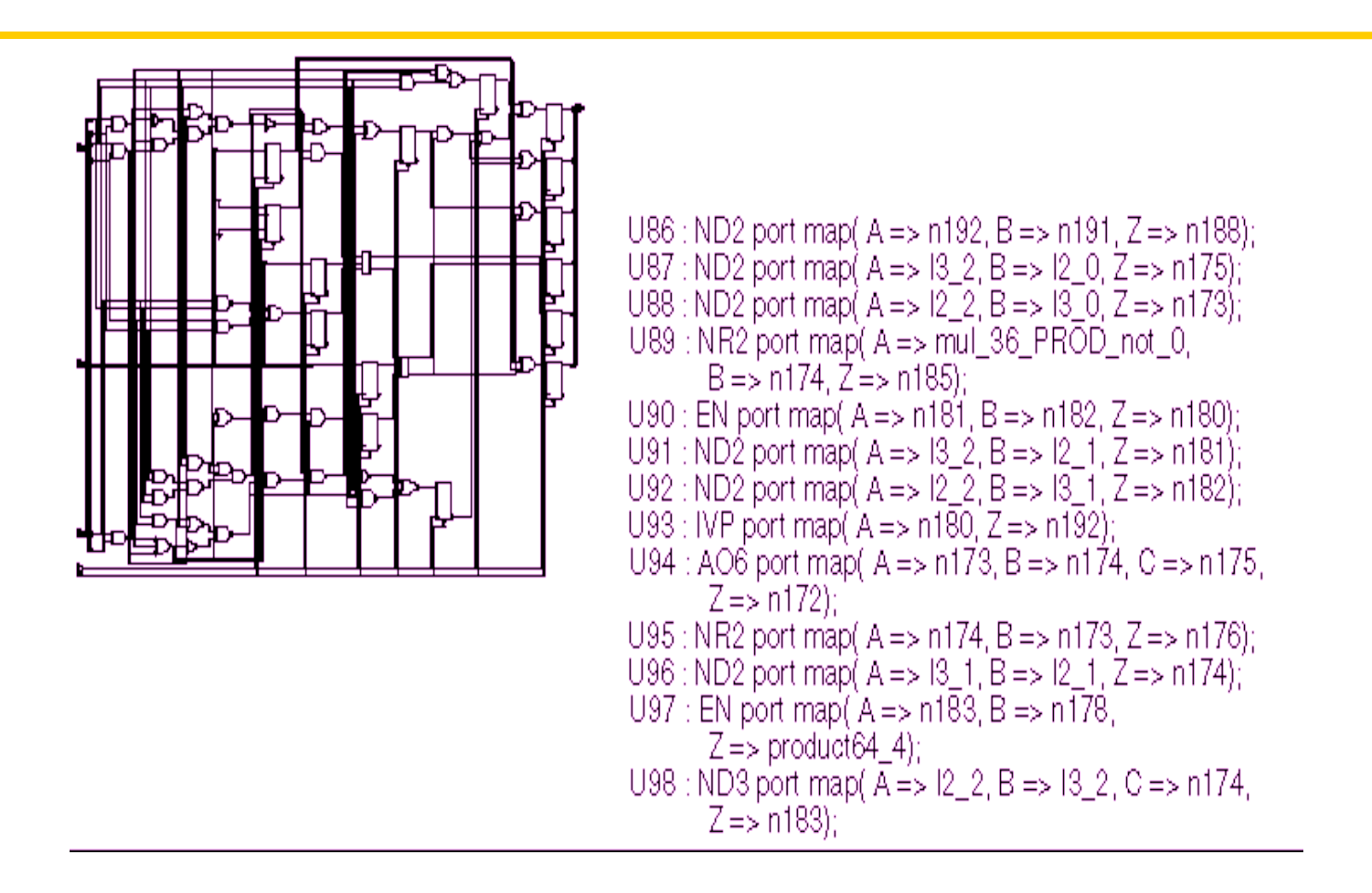

• Il comportamento viene descritto mediante un insieme di gate tra loro interconnessi mediante opportuni collegamenti.

# **ENTITY**

• Nella progettazione di un modulo è necessario descrivere l'**Entity** ad essa associata.

#### • L'**Entity**:

- definisce l'interfaccia (gli ingressi e le uscite) di un modulo;
- non definisce il suo comportamento.
- Ogni **Entity** è caratterizzata da
	- un nome;
	- una sezione dichiarativa;
	- da un insieme di porte.
- Ogni porta ha associata il nome, il tipo e la sua direzione (IN, OUT, INOUT, BUFFER).

# **ENTITY**

**ENTITY** Nome\_entity **IS** -- sezione dichiarativa **PORT** ( p1: IN tipo1; p2: OUT tipo2; p3: BUFFER tipo3; p4: INOUT tipo4 ); **END** Nome\_entity;

• BUFFER si comporta come OUT, ma permette di usare il valore in uscita all'interno della stessa ENTITY.

# ENTITY: Esempi

```
ENTITY And4 IS
PORT ( a, b, c, d : IN std_logic;
        q : OUT std_logic
      );
END And4;
```

```
ENTITY ffrs IS
PORT ( r,s : IN std_logic;
   q,qn : BUFFER std_logic
);
END ffrs;
```
# ENTITY: Esempi

**ENTITY** memoria **IS PORT** ( addr : **IN** std\_logic\_vector(15 downto 0); cs, rw: **IN** std\_logic; data : **INOUT** std\_logic\_vector(15 downto 0) ); **END** memoria;

```
ENTITY alu IS
PORT ( A, B: IN std_logic_vector(15 downto 0);
   AluOp: IN std logic vector(0 to 3);
       C: OUT std logic vector(15 downto 0)
   );
END alu;
```
# ARCHITECTURE

- L'ARCHITECTURE contiene l'implementazione dell'ENTITY.
- E' sempre associata ad una specifica ENTITY.
- Una ENTITY può avere diverse ARCHITECTURE.

**ARCHITECTURE** Nome\_architecture **OF** Nome\_entity **IS**

--sezione dichiarativa architecture

#### **BEGIN**

--sezione esecutiva architecture

**END** Nome\_architecture;

La sezione dichiarativa può contenere:

tipi di dati, costanti, segnali, componenti,

La sezione esecutiva può contenere:

istanze di componenti, istruzioni di assegnamento, process

# ARCHITECTURE

- La descrizione del comportamento di un modulo mediante l'ARCHITECTURE può essere fatta a diversi livelli di astrazione:
	- BEHAVIORAL, in cui un modulo viene descritto in termini di ciò che fa ( come si comporta) piuttosto che di quali sono i suoi componenti e come sono interconnessi;
	- STRUCTURAL, in cui un modulo è descritto come una collezione di gate e componenti interconnessi per realizzare una determinata funzione.
- Il livello BEHAVIORAL può essere realizzato utilizzando due diversi approcci:
	- **Data flow**, che descrive come i dati si muovono attraverso il sistema, in termini di trasferimento di dati attraverso registri;
	- **Algoritmico (sequenziale)**, che descrive la sequenza di operazioni necessarie per realizzare una certa funzione.

## ARCHITECTURE di tipo strutturale

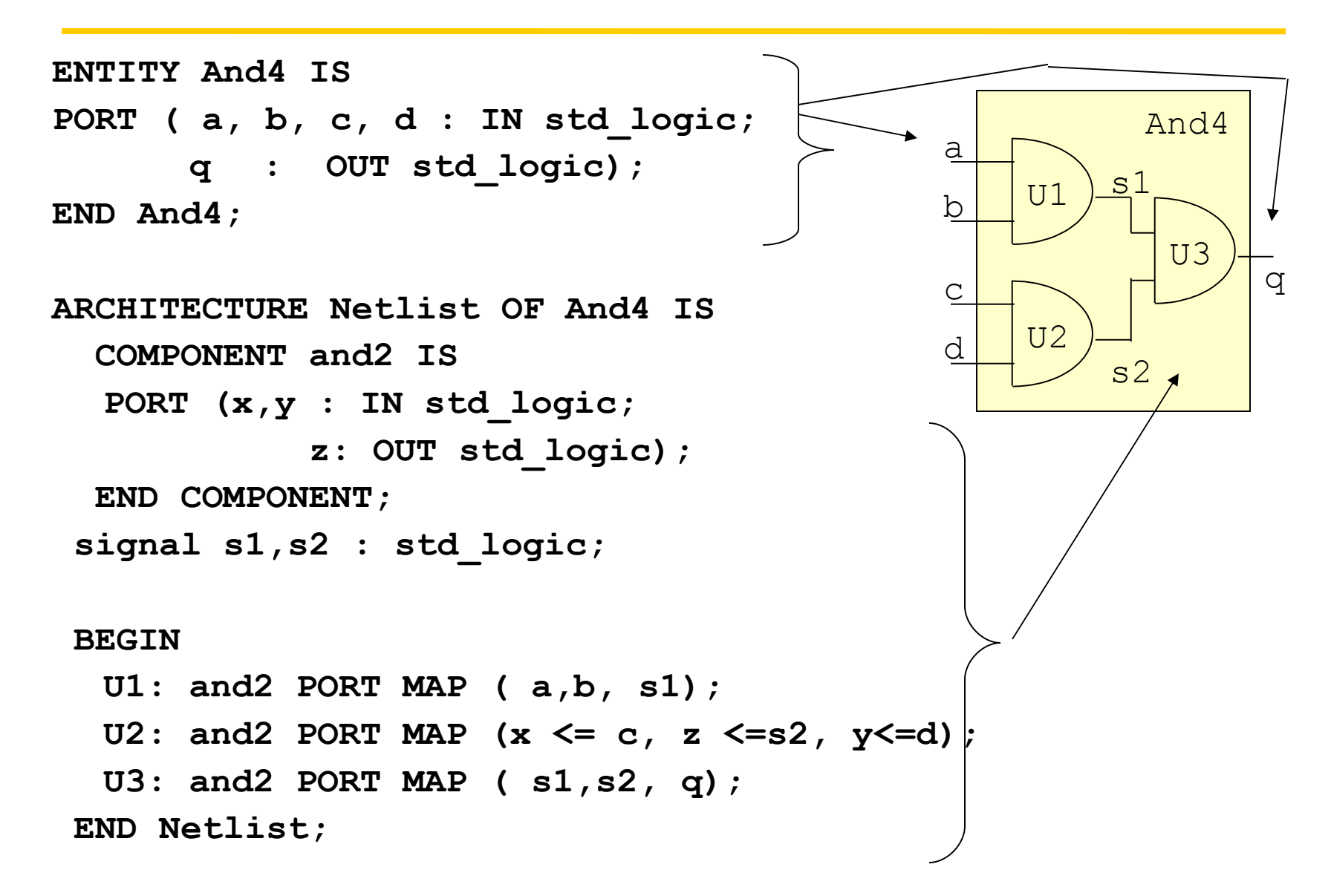

## ARCHITECTURE di tipo strutturale

**ENTITY ffsr IS Port ( s,r: IN std\_logic; q, qn: BUFFER std\_logic); END ffsr;**

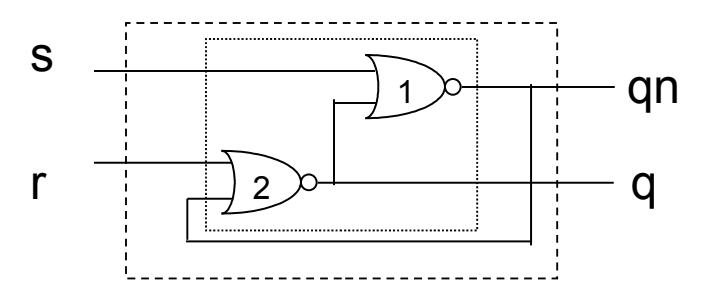

**ARCHITECTURE netlist OF ffsr IS COMPONENT nor2 IS PORT (a, b: IN std\_logic; c: OUT std\_logic); END COMPONENT; BEGIN U1: nor2 PORT MAP ( s, q, qn); U2:**  $\text{nor2 } \text{PORT } \text{MAP}$  (  $b \leq \text{qn}$ ,  $c \leq \text{q}$ ,  $a \leq r$ ); **END netlist:**

# ARCHITECTURE Behavioral

```
ENTITY And4 IS
PORT ( a, b, c, d : IN std_logic;
       q : OUT std_logic);
END And4;
ARCHITECTURE dataflow OF And4 IS
    signal s1,s2 : std_logic;
 BEGIN
   s1 <= a AND b AFTER 2 ns;
  s2 <= c AND d AFTER 2 ns;
  q <= s1 AND s2 AFTER 3 ns;
 END dataflow;
```
- L'esecuzione dei tre assegnamenti avviene in modo concorrente.
- L'ordine di esecuzione dipende dagli eventi ( variazione del valore ) sui segnali presenti sulla parte destra dell'assegnamento.
- Si dice che l'assegnamento è sensibile ai cambiamenti dei segnali presenti a destra del simbolo <=.
- L'insieme di tali segnali viene detta *sensitivity list* dell'assegnamento.

## ARCHITECTURE Behavioral

**ENTITY ffsr IS Port ( s,r: IN std\_logic; q, qn: BUFFER std\_logic); END ffsr;**

**ARCHITECTURE dataflow OF ffsr IS BEGIN**

 **qn <= s nor q AFTER 2 ns; q <= r nor qn AFTER 2 ns;**

**END dataflow;** 

# ARCHITECTURE Behavioral: ffsr

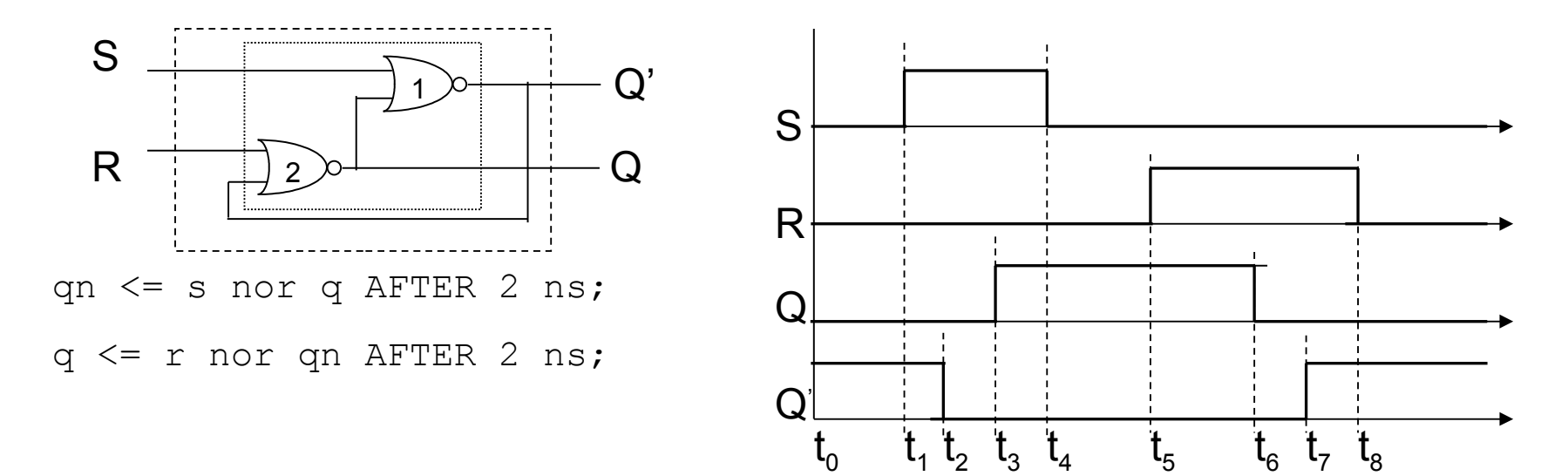

Analisi di funzionamento

Lab. di Calcolatori 22 **t=t<sub>0</sub>=0 ns**:  $S=0$ ,  $R=0$ ,  $Q=0$ ,  $Q'=1$ **t=t**<sub>1</sub> = 10 ns: E: (S= 0→1) ⇒  $I_1(t_1) = (1,0) \rightarrow O_1(t_2) = 0 \rightarrow Q'(t_2) = 0$ **t=t**<sub>2</sub> = 12 ns : E:  $(Q' = 1 \rightarrow 0) \Rightarrow I_2(t_2)=(0,0) \rightarrow O_2(t_3)=1 \rightarrow Q(t_3) = 1$ **t=t**<sub>3</sub> = 14 ns : E: (Q = 0→1) ⇒  $I_1(t_3) = (1,1) \rightarrow O_1(t_3) = 0 \rightarrow Q'(t_3) = 0$ **t=t<sub>4</sub> = 15 ns**: E: (S= 1→0) ⇒  $I_1(t_4) = (0,1) \rightarrow O_1(t_4) = 0 \rightarrow Q'(t_4) = 0$ 

8

# ARCHITECTURE Behavioral: ffsr

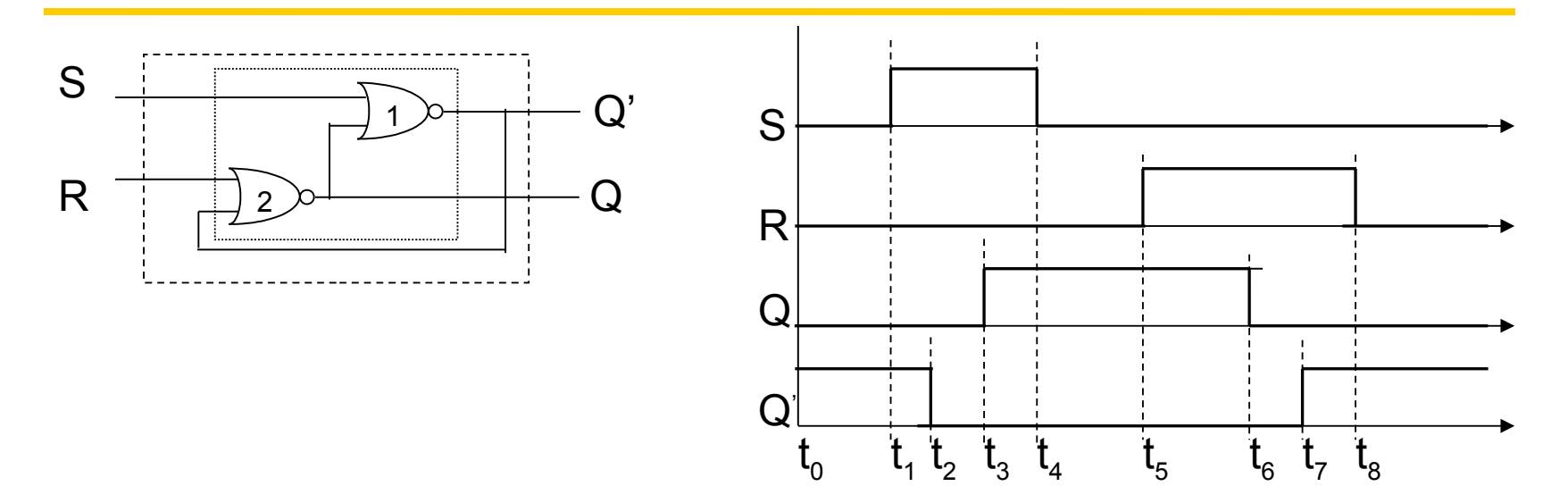

Analisi di funzionamento

Lab. di Calcolatori 23 **t=t**<sub>5</sub>=20 ns E: (R=0→1) ⇒  $I_2(t_5)$ =(1,0) → O<sub>2</sub>(t<sub>6</sub>)=0 → Q(t<sub>6</sub>)=0 **t=t**<sub>6</sub>=22 ns E: (Q=1→0) ⇒  $I_1(t_6)$ =(0,0) → O<sub>1</sub>(t<sub>7</sub>)=1 → Q'(t<sub>7</sub>)=1 **t=t**<sub>7</sub>=24 ns E: (Q'= 0→1) ⇒  $I_2(t_7) = (1,1) \rightarrow O_2(t_7) = 0 \rightarrow Q(t_7) = 0$ **t=t**<sub>8</sub>: 27 ns E: (R= 1→0) ⇒  $I_2(t_8) = (0,1) \rightarrow O_2(t_8) = 0 \rightarrow Q(t_8) = 0$ 

# Assegnamento condizionale concorrente

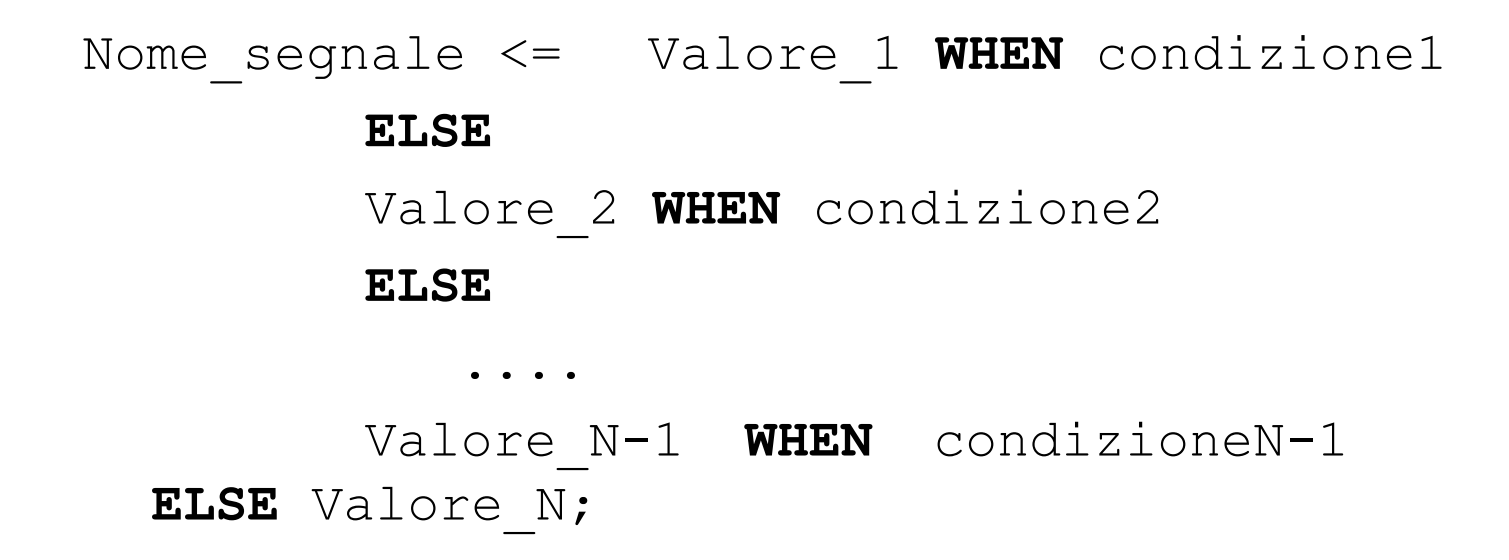

La condizione è una qualunque espressione booleana.

## Esempio di assegnamento condizionale

```
ENTITY codificatore IS
PORT (codin: IN std_logic_vector(3 downto 0);
             en : IN std_logic;
       codout: OUT std_logic_vector(1 downto 0)
          );
END codificatore;
ARCHITECTURE behavioral OF codificatore IS
 BEGIN
codout <= "10" AFTER 10 ns WHEN en='0' AND codin= "1000" 
    ELSE "11" AFTER 10 ns WHEN en= '0' AND codin = "0001" 
  ELSE "00" AFTER 10ns;
```

```
END behavioral;
```
## Istruzione di selezione

```
WITH espressione SELECT
  Nome_segnale <= Valore_1 WHEN scelta1,
          Valore 2 WHEN scelta2 | scelta3,
          Valore_3 WHEN scelta4 to scelta5,
             ...
          Valore N WHEN OTHERS;
```
I valori delle scelte non possono ripetersi.

Per utilizzare scelta4 to scelta5 è necessario che per i valori di scelta sia definito un ordinamento

## Esempio di istruzione di selezione

```
ENTITY selettore IS
 PORT (a0,a1,a2,a3 : IN std_logic;
       sel : IN integer range 0 to 7;
   q: OUT std_logic);
 END selettore;
ARCHITECURE Behavioral OF selettore IS
   BEGIN
```

```
 WITH sel SELECT 
q <= a0 WHEN 0,
    a1 WHEN 1 | 3 | 5,
    a2 WHEN 6 to 7,
    a3 WHEN OTHERS;
```
**END Behavioral;**

#### • **Inertial delay (meccanismo di default)**

In un modello inerziale l'uscita del dispositivo cambia il suo valore solo se il nuovo valore permane per una quantità di tempo superiore alla sua inerzia.

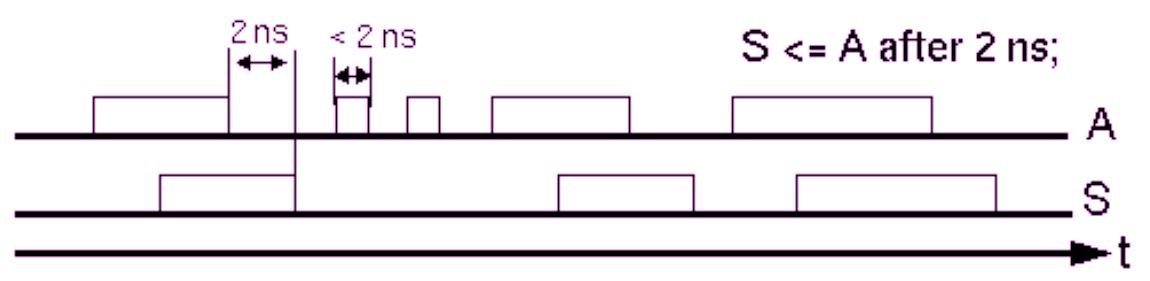

#### • **Transport delay**

Il transport delay rappresenta il ritardo di una linea, in cui ogni variazione viene propagata con un ritardo pari a quello specificato.

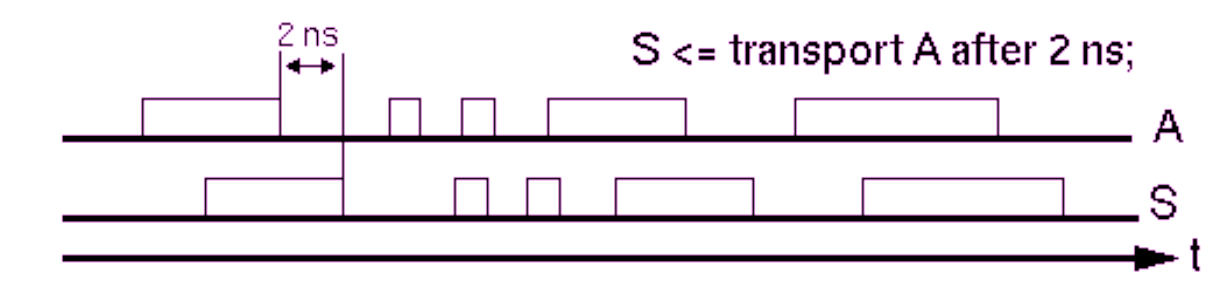

# Delta di simulazione

• Questo meccanismo è usato per ordinare gli eventi durante una simulazione.

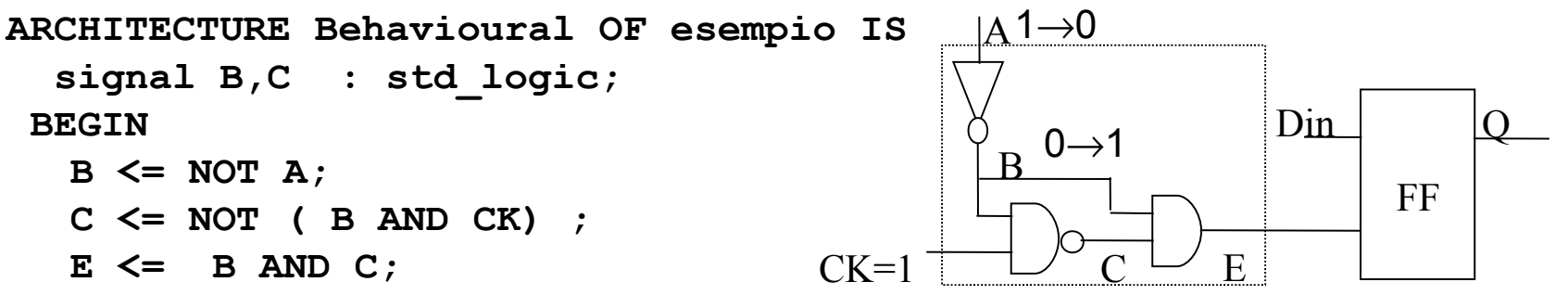

**END Behavioral;**

• Se gli eventi non sono opportunamente ordinati, simulazioni diverse potrebbero portare a risultati diversi.

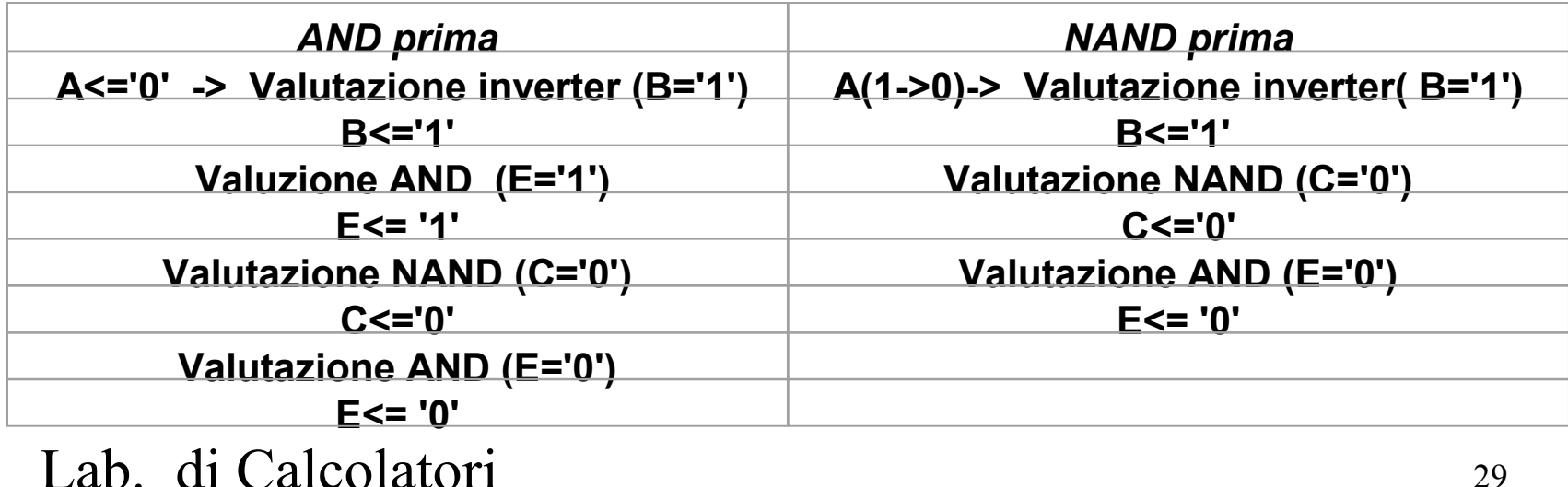

# Delta di simulazione

- Il meccanismo del Delta delay permette di realizzare simulazioni che non dipendono dall'ordine di valutazione delle istruzioni di assegnamento.
- Un Delta di simulazione consiste dei seguenti passi:
	- aggiornamento dei valori dei segnali;
	- valutazione del valore delle espressioni contenenti i segnali aggiornati al passo 1. e creazione della lista di segnali che devono cambiare il loro valore.
- I due passi vengono ripetuti fino a quando la lista dei segnali da aggiornare non è vuota.
- Il numero di Delta non modifica il tempo usato nella simulazione.
- I Delta di simulazione sono ortogonali al tempo di simulazione.

# Delta di simulazione

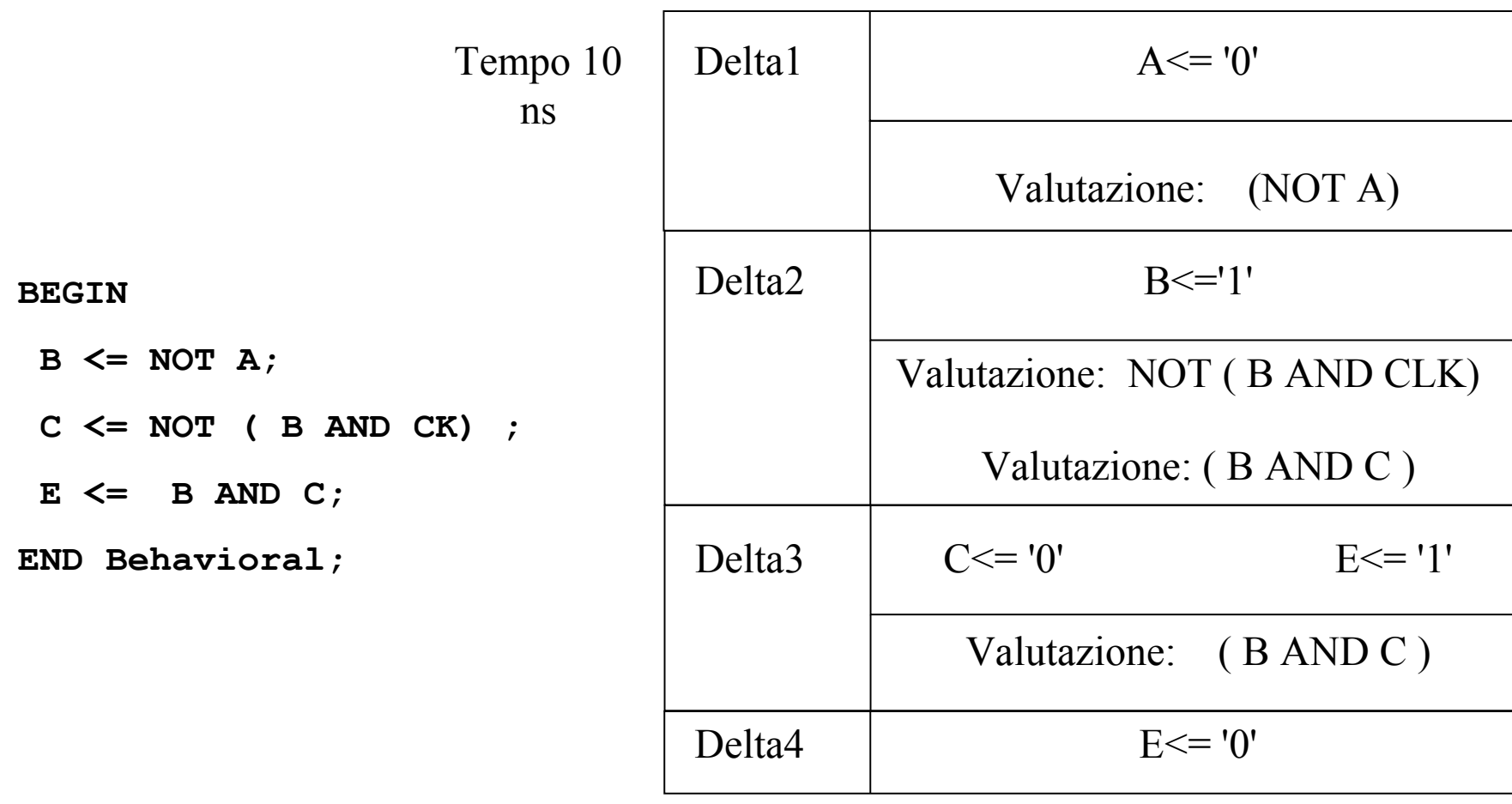

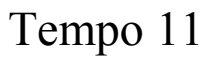

ns

# Parametrizzazione attraverso i GENERIC

I Generic sono un meccanismo usato per passare informazioni ad una istanza di una Entity.

Sono definiti nella sezione dichiarativa dell'ENTITY

```
ENTITY And2 IS
  GENERIC (rise, fall : TIME; load : INTEGER);
PORT (a, b: IN std_logic;
   c: OUT std_logic);
END And2;
ARCHITECTURE Behavioral OF And2 IS
    signal interno: std_logic;
BEGIN
   interno <= a AND b;
   c <= interno AFTER (rise + (load*2ns)) WHEN interno='1'
             ELSE 
         interno AFTER (fall + (load*3ns)) 
END Behavioral;
```
Lab. di Calcolatori 32 I generic vengono trattati come delle costanti nell'architecture.

## Parametrizzazione attraverso i GENERIC

```
PORT (a, b, c, d: IN std_logic;
          q: OUT std_logic);
END and4;
ARCHITECTURE Schematic OF and4 IS
 COMPONENT And2 IS
  GENERIC (rise, fall : TIME:= 10 ns; 
                              load : INTEGER:= 1);
  PORT (a, b: IN std_logic;
   c: OUT std_logic);
 END COMPONENT;
SIGNAL s1,s2: std_logic;
BEGIN
   A1: And2 GENERIC MAP (10 ns, 12 ns, 3)
                  PORT MAP (a,b,s1);
   A2: And2 GENERIC MAP (10 ns, 12 ns, 3)
             PORT MAP (c,d,s2);
   A3: And2 PORT MAP (s1,s2,q);
END Schematic;
```
#### Lab. di Calcolatori 33

**ENTITY and4 IS**

## Architecture: modello sequenziale

```
ENTITY ffsr IS
  Port ( s,r: IN std_logic;
          q, qn: OUT std_logic);
   END ffsr;
ARCHITECTURE seq OF ffsr IS
BEGIN
 PROCESS(s, r)
   BEGIN
   IF s = '1' AND r = '0' THEN
   q <= '1' AFTER 2 ns;
   qn <= '0' AFTER 4 ns;
   ELSIF s = \sqrt{0'} AND r = \sqrt{1'} THEN
   qn <= '1' AFTER 2 ns;
   q <= '0' AFTER 4 ns;
    ELSE q <= '1' AFTER 2 ns;
      qn <= '0' AFTER 2 ns;
    END IF;
END PROCESS;
END seq;
```
## PROCESS

**[label:] PROCESS (sensitivity list) sezione\_dichiarativa\_process BEGIN sequenza\_istruzioni END PROCESS [label];**

- **Un process contiene istruzioni eseguite in modo sequenziale.**
- **E' definito all'interno dell'ARCHITECTURE.**
- **Più process vengono eseguiti in modo concorrente.**
- **L'esecuzione del process è determinata da un evento su uno dei segnali della sensitivity list.**

# PROCESS

• I process comunicano tra loro attraverso i signal.

```
ARCHITECTURE Behavioral OF Esempio IS
signal c : std_logic;
pa: PROCESS (a,b)
        BEGIN
          c <= a AND b;
       e <= not c;
        END PROCESS pa;
pb: PROCESS (a,c)
        BEGIN
          d <= NOT c AND a;
        END PROCESS pb;
END Behavioral
```
## Variabili

**VARIABLE nome\_variabile :tipo\_variabile [:=valore\_iniziale];**

ES.

**VARIABLE a : integer range 0 to 15;**

Le variabili possono essere definite in un process e utilizzate solo nello stesso process.

Assegnamento ad una variabile:

**a := espressione;**

- A differenza dei signal, l'assegnamento del nuovo valore ad una variabile avviene immediatamente.
- Le variabili conservano il loro valore fino alla successiva esecuzione del process.

## Istruzione IF

```
IF condizione THEN
  sequenza_di_istruzioni
[ELSIF condizione THEN
  sequenza_di_istruzioni]
....
[ELSE
  sequenza_di_istruzioni]
END IF;
```
ELSIF può essere ripetuto più di una volta.

ELSE può apparire una sola volta.

Condizione è in tutti i casi un'espressione booleana

#### MUX

```
ENTITY mux2x1 IS
PORT ( a, b, sel : IN std_logic;
   q :OUT std_logic);
END mux2x1;
ARCHITECTURE sequenziale OF mux2x1 IS
BEGIN
  PROCESS(a,b,sel)
   BEGIN
    IF sel = '0' THEN q \leq a;
       ELSIF sel='1' THEN q<= b;
      ELSE q \leq w \leq Y;
     END IF;
   END PROCESS;
END sequenziale;
```
### FFD

```
ENTITY ffd IS
PORT ( rst,d, clk: IN std_logic;
    q: OUT std_logic );
END ffd;
ARCHITECTURE behavioral OF ffd IS
BEGIN
 PROCESS(CLK,RST)
  BEGIN
  IF RST='1' THEN q \leq 0';
  ELSIF clk='0' AND clk'EVENT AND clk'LAST_VALUE='1' 
      THEN q<= d AFTER 2ns;
   END IF;
  END PROCESS;
END behavioral;
```
### Istruzione CASE

```
CASE espressione IS
   WHEN valore_1 => 
      sequenza_di_istruzioni
  WHEN valore_2 | valore_3 =>
       sequenza_di_istruzioni
  WHEN valore 4 to valore N =>
      sequenza_di_istruzioni
  WHEN OTHERS =>
      sequenza_di_istruzioni
END CASE;
```
### **Selettore**

```
Lab. di Calcolatori 42
ENTITY selettore IS
 PORT (a0,a1,a2,a3 : IN std_logic;
       sel : IN integer range 0 to 7;
   q: OUT std_logic);
END selettore;
ARCHITECTURE sequenziale OF selettore IS
   BEGIN
  PROCESS(a0,a1,a2,a3,sel)
   BEGIN
   CASE sel IS
      WHEN 0 \implies q \leq a0;WHEN 1 | 3 | 5 => q \leq al;
      WHEN 6 to 7 \implies q \leq a2;
      WHEN OTHERS \Rightarrow q \leq a3;
   END CASE;
   END PROCESS;
END Behavioral;
```
### Istruzione WHILE

**[nome\_label:] WHILE** *condizione* **LOOP sequenza\_di\_istruzioni END LOOP [nome\_label] ;**

### Confronto tra due vettori

```
ENTITY confronta IS
  PORT (a,b : IN std_logic_vector(7 downto 0);
       ris: OUT std_logic);
END confronta;
ARCHITECTURE sequenziale OF confronta IS
BEGIN 
 PROCESS(a,b)
  VARIABLE ind: integer;
  VARIABLE uguale: std_logic;
    BEGIN
   ind:=0; uguale:='1';
   WHILE (uguale='1' AND ind<=7) LOOP
      IF a(ind) /= b(ind) THEN uguale := '0'; END IF;
       ind := ind +1;
   END LOOP;
      ris <= uguale;
 END PROCESS;
END sequenziale;
```
## Istruzione FOR

```
[nome_label :]
FOR identificatore IN intervallo_discreto LOOP
   sequenza_di_istruzioni
END LOOP [nome_label] ;
```
L'identificatore :

- non deve essere dichiarato;
- può essere utilizzato solo in lettura;
- non è visibile fuori dal FOR.

#### Calcolo del numero di '1' in un vettore

```
ENTITY calcola IS
PORT ( a : IN std logic vector(7 downto 0);
      b : OUT integer range 0 to 8 );
END calcola;
ARCHITECTURE seq OF calcola IS
   BEGIN
PROCESS(a)
  VARIABLE conta : integer range 0 to 8;
   BEGIN
  conta := 0;
  FOR i IN 0 to 7 LOOP
    IF a(i) = '1' THEN conta := conta +1;
     END IF;
  END LOOP;
  b <= conta;
END PROCESS;
END seq;
```
## GENERATE

- Utilizzato per la creazione di schematici con struttura regolare
- Un GENERATE può includere altri GENERATE

**name: FOR i IN 0 TO d-1 GENERATE --concurrent statements END GENERATE name**

**Esempio**

**AND32: For i in 0 to 31 generate AI: and2 port map (A(i), B(i), C(i)); end generate AND32;**

## GENERATE: IF-SCHEME

#### Permette la creazione condizionata di componenti

name: IF condizione GENERATE --concurrent-statements END GENERATE name;

#### Non può essere usato ELSE o ELSIF

#### Lab. di Calcolatori 48 Esempio GA: for i in 0 to d-1 generate GA0: if i=0 generate a0: adder1 port map  $(A(0),B(0),'0',C(0),R(0));$  end generate GA0; GAI: if i>0 generate ai: adder1 port map  $(A(i),B(i),C(i-1),C(i))$ ,  $R(i)$ ; end generate GAI; end generate GA;

# Istruzione ASSERT

E' usata per fornire una stringa al progettista durante la simulazione

```
ASSERT condizione 
[REPORT stringa]
[SEVERITY livello_di_severity]
```
La stringa viene visualizzata se la condizione è falsa.

Livello di severity:

- · note
- · warning
- · error (default)
- · failure

### ASSERT: Esempio

**PROCESS (b,c)**

**BEGIN**

**b<=c;**

**ASSERT (c/=a)**

**REPORT "Il Valore di C è uguale a quello di a"**

**SEVERITY ERROR;**

**END PROCESS**

### ASSERT: esempio ffd (1/2)

```
entity ffd is
port (clk,din: in std_logic;
   dout: out std_logic);
end ffd;
```
**architecture beh of ffd is**

```
begin
   process(clk,din)
    variable last_d_change: TIME:= 0 ns;
    variable last_d_value: std_logic:='X';
    variable last_clk_value: std_logic:='X';
```
## ASSERT: esempio ffd (2/2)

```
begin
    if last_d_value /= din then
         last_d_change := now;
         last_d_value:=din;
    end if;
    if last_clk_value /= clk then 
  last_clk_value := clk;
     if clk = '0' then dout \leq din;
        assert ( now - last_d_change >= 5 ns)
         report "setup violation"
         severity warning;
       end if;
    end if;
   end process;
end beh;
```
# Istruzione WAIT

- Questa istruzione sospende l'esecuzione di un process o sottoprogramma.
- L'esecuzione può riprendere quando si verifica una certa condizione.
- Abbiamo tre possibili modi di esprimere questa condizione.
	- · **WAIT ON elenco** segnali
		- · WAIT UNTIL condizione
			- · WAIT FOR tempo
- Con WAIT ON l'esecuzione riprende se c'è un evento su uno dei segnali elencati.
- Con WAIT UNTIL l'esecuzione riprende quando la condizione diventa vera.
- Con WAIT FOR l'esecuzione riprende dopo un tempo fissato.
- In un process non è possibile avere contemporaneamente sensitivity list e WAIT.

### Istruzione WAIT

**PROCESS BEGIN WAIT ON a; IF a='1' THEN b<= "10"; ELSE b <= "01"; END IF: WAIT ON c,d; F <= c AND d; END PROCESS; PROCESS BEGIN z <= a; WAIT FOR 20 ns; Z <= b; WAIT UNTIL c='1' FOR 40 ns; assert (c='1) report "time out violation" severity error z <= c; WAIT ON a FOR 60 ns; END PROCESS; PROCESS BEGIN WAIT UNTIL a='1'; c <= d; WAIT UNTIL a='0'; c <= f; END PROCESS;**

## WAIT ON

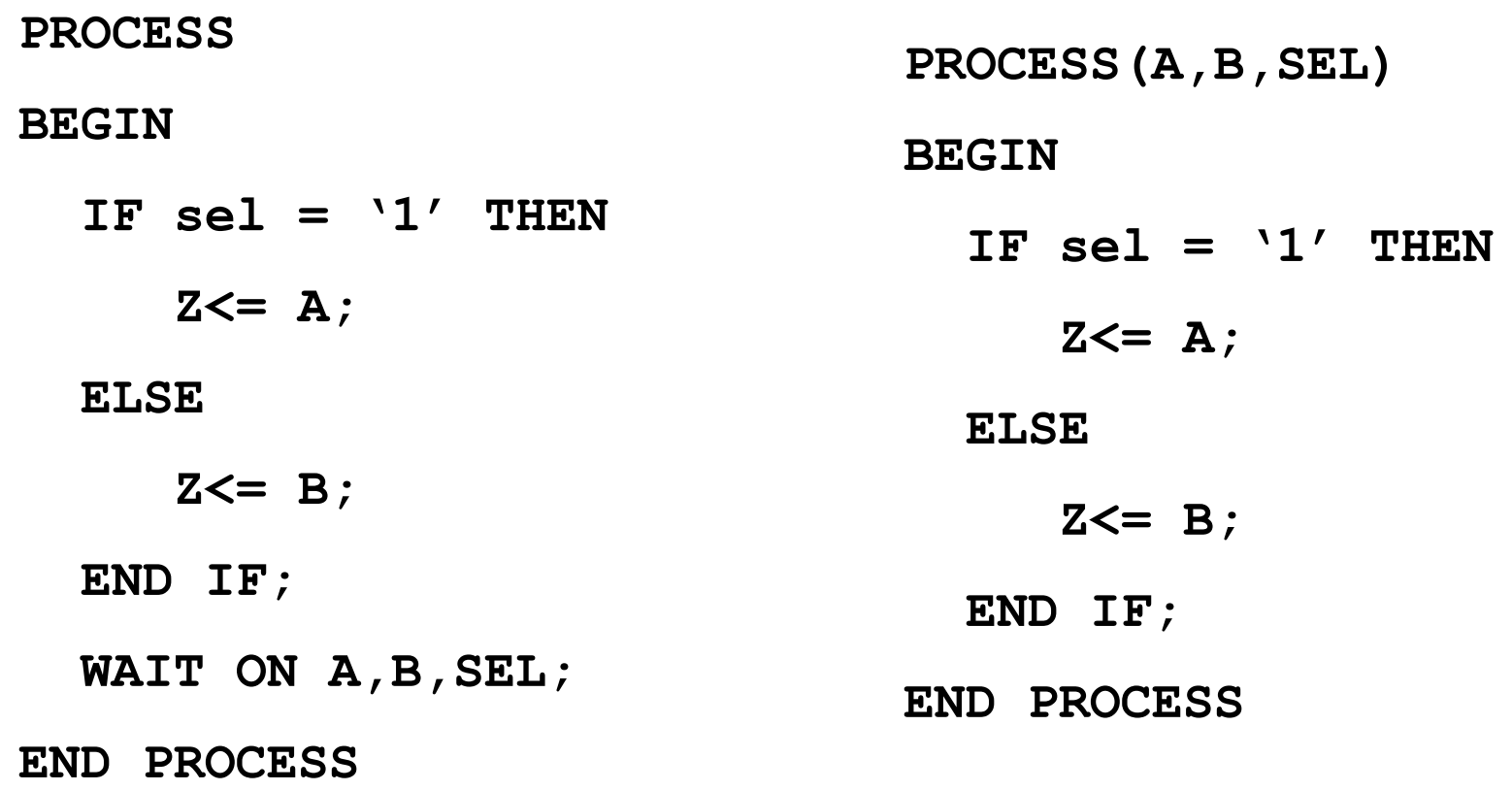

process begin wait on a;  $d \leq d$ i; end process;

• -- non è sintetizzabile poiché non è presente un edge

```
process
 begin
   wait for 10 ns;
  d \leq di;
 end process;
```
• -- non è sintetizzabile poiché non è presente un edge

```
process
 begin
  wait until c'event and c=1 ;
  d \leq d1;
   wait until d'event and d=1 ;
  d \leq d2;
 end process;
```
• -- non è sintetizzabile poiché tutti gli edge devono dipendere dallo stesso segnale

```
process
 begin
  wait until c' event and c = '1' ;
  d \leq d1;wait until c' event and c = '0' ;
  d \leq d2;
 end process;
```
-- non è sintetizzabile poiché i wait devono contenere un solo edge

```
process
 begin
  wait until d'event and c=1' ;
  d \leq d1;wait until c' event and c = '0' ;
  d \leq d2;
 end process;
```
-- non è sintetizzabile poiché i wait devono contenere un solo edge

```
process
 begin
   wait until c'event;
  d \leq d1; wait until c'event;
  d \leq d2;
 end process;
```
-- non è sintetizzabile poiché non può essere determinata la polarità dell'edge

```
entity es is
   port (a,c : in integer;
         d : out integer);
end es;
architecture beh of es is
 begin 
  process
    begin
      wait until c' event and c=2;
      d \leq a;
   end process;
end beh;
```
- Non è sintetizzabile perché il clock deve essere di un solo bit

# Tipi di dati

- **Tipi scalari** 
	- •**INTEGER;**
	- •**REAL;**
	- •**Tipo Fisici;**
	- •**BOOLEAN;**
	- •**CHARCTER;**
	- •**BIT**
	- •**ENUMERATO;**
- **Tipo composto**
	- •**ARRAY**
		- •**RECORD**
- **FILE ACCESS**

**Definizione di un nuovo tipo**

**TYPE Nome\_tipo IS Definizione\_tipo;**

## TIPO Enumerato

```
TYPE quattrovalori IS ('0', '1', 'X','Z');
```

```
TYPE std_ulogic IS
    ('U','X','0','1','Z','W','L','H','-');
```
**TYPE istruzioni IS (add, sub, lw, sw, mov, beq);**

**TYPE Stato IS** 

 **(Fetch, Decode, Execute, MemAccess, WriteBack);**

## TIPO FISICO

**TYPE TIME IS RANGE <implementation defined> UNITS fs; ps=1000 fs; ns=1000ps; us=1000ns; ms=1000us; sec=1000ms; min=60 sec; hr = 60 min; END UNITS; TYPE CURRENT IS RANGE 0 TO 1000000000 UNITS na; ua=1000na; ma=1000ua; a=1000ma; END UNITS;**

### ARRAY

**Tipi predefiniti : bit\_vector(array di bit) e string (array di character)**

#### **Definizione di un array monodimensionale**

**TYPE Nome\_array IS ARRAY ( range\_indici) OF Tipo\_base;**

Es.

**TYPE data\_bus IS array( 0 to 31) OF BIT;**

**TYPE byte IS ARRAY(7 downto 0) OF std\_logic;**

**TYPE word IS ARRAY(31 downto 0) OF std\_logic;**

# Riferimento agli elementi di un ARRAY monodimensionale

```
ARCHITECTURE Behavioral OF test IS
  SIGNAL w,x,y: word;
  SIGNAL b,c,f: byte;
  SIGNAL d,e: std_logic;
BEGIN
  d<= w(i);
  b<=y(7 downto 0);
  c<=b;
  x(15 downto 0) <=b&c; -- concatenazione
  y(31 downto 16) <=b&b; 
  y(15 downto 0) <= "1010101010101010";
  e <= '1'; 
  f<=('1','0','0','1','1','1','0','1');
    --aggregazione
```
**END Behavioral;**

## ARRAY multidimensionali

- **TYPE Nome\_array IS ARRAY(Range\_1,.., Range\_N) OF Tipo\_base;**
- **Es. TYPE Memoria IS ARRAY (0 to memsize-1, 0 to dim-1) OF std\_logic;**

**VARIABLE DataMem : Memoria;**

**DataMem(i,j) := A;**

• **Nel caso in cui definiamo un array di array il riferimento agli elementi è differente.**

```
TYPE MemDati IS ARRAY (0 to memsize-1) OF word;
```
**VARIABLE Mem: MemDati;**

**Mem(i)(j):=A;**

## ARRAY con dimensione non specificata

• **Sono array la cui dimensione non è specificata al momento della sua dichiarazione.**

**TYPE Nome\_tipo IS ARRAY (NATURAL RANGE <>) OF Tipo\_base**

#### **Es.**

- **TYPE std\_logic\_vector IS ARRAY (NATURAL RANGE <>) OF std\_logic;**
- **Questo tipo di array vengono utilizzati per definire gli argomenti di sottoprogrammi o entity port.**

## Esempio: AndVect

```
ENTITY AndVect IS
  PORT ( a: IN std_logic_vector(7 downto 0);
                        z: OUT std_logic;
END AndVect;
ARCHITECTURE Behavioral OF AndVect IS
    BEGIN
    Process(a)
      VARIABLE temp : std_logic;
   BEGIN
        temp:='1';
       FOR i IN 0 to 7 LOOP
       temp:= temp AND a(i);
   END LOOP;
   z <= temp;
     END Process;
 END Behavioral;
```
## RECORD

```
TYPE Nome_record IS
  RECORD campo1: tipo1;
          campo2: tipo2;
         ....
      campoN: tipoN;
  END RECORD;
```
#### Record: Esempio

**TYPE opcode\_type IS (add, sub, lw, sw, mov, beq); TYPE istruzione IS RECORD opcode: opcode\_type; src1: integer range 0 to 31; src2: integer range 0 to 31; dst: integer range 0 to 31; END RECORD; VARIABLE ist: istruzione; VARIABLE op : opcode\_type;**

**op:= ist.opcode;**

```
ist := (add, 1,2,3);
```
### SUBTYPE

**La dichiarazione dei SUBTYPE è utilizzata per definire sottoinsiemi di un tipo.**

**Permette di evitare la definizione di un nuovo tipo.**

**type MY\_WORD is array (15 downto 0) of std\_logic; subtype SUB\_WORD is std\_logic\_vector (15 downto 0);**

**subtype MS\_BYTE is integer range 15 downto 8; subtype LS\_BYTE is integer range 7 downto 0;**
## SUBPROGRAMS

Consiste di funzioni e procedure

Function

- · il nome di una funzione può essere un operatore;
- · può avere un numero arbitrario di parametri di ingresso;
- restituisce un solo valore;

**Procedure** 

- · può avere numero arbitrario di parametri di ogni possibile direzione (IN,OUT,INOUT)
- istruzione RETURN opzionale (non restituisce alcun valore !)
- E' possibile realizzare l'overloading dei subprogram

I parametri possono essere constants, signals, variables o files.

Esiste una versione sequenziale e concorrente delle function e delle procedure.

# **FUNCTION**

**FUNCTION Nome\_Function( par1: tipo1, ..., parN: tipoN)** 

**RETURN TipoValore\_restituito**

**IS**

**--sezione\_dichiarativa\_function**

**BEGIN**

**-- sezione\_esecutiva**

**RETURN valore\_restituito;**

**END Nome\_Function**

### Esempi di function

```
Lumb di Calcolatori 75
FUNCTION AndVect ( op1: std_logic_vector; op2 : 
  std_logic_vector ) RETURN std_logic_vector
    IS
  VARIABLE temp:
      std_logic_vector(op1'length-1 downto 0);
BEGIN
   FOR i IN 0 to op1'length-1 LOOP
  temp(i) := op1(i) AND op2(i);
   END LOOP;
   RETURN temp;
END AndVect;
FUNCTION rising_edge ( SIGNAL clk: std_logic) RETURN 
  BOOLEAN
  IS
BEGIN
  IF (clk'EVENT) AND (clk='1') THEN RETURN true;
  ELSE RETURN false;
  END IF;
```
# PROCEDURE

```
PROCEDURE Nome_procedure 
( par1: dir1 tipo1; ....; parN: dirN tipoN) 
  IS
--sezione_dichiarativa_procedure
BEGIN
--sezione_esecutiva_procedure
END Nome_procedure;
```
**dove diri** ∈**{IN, OUT,INOUT}**

### Esempio di PROCEDURE

**PROCEDURE And32** 

**( op1: IN word; op2 : IN word; ris: OUT word) IS**

 **VARIABLE temp: word;**

**BEGIN**

 **FOR i IN 0 to 31 LOOP temp(i) := op1(i) AND op2(i); END LOOP; ris := temp; END And32;**

### Esempio di Procedure

```
Lab. di Calcolatori 78
TYPE bus_parità IS RECORD
         valori: word;
         pari: std_logic;
      END RECORD;
PROCEDURE calcoloparità (x : INOUT bus_parità)
  IS
  VARIABLE p: INTEGER;
BEGIN
   p:=0;
   FOR i IN 0 to 31 LOOP
     IF (x.value(i) = '1' THEN p:=p+1; END IF;
  END LOOP;
   IF (p MOD 2 = 1) x.pari := '1';
    ELSE x.pari := '0';
  END IF;
END calcoloparità;
```
## PACKAGE

Contiene elementi che possono essere condivisi tra diverse entità.

Consiste di due parti:

- · una sezione dichiarativa, che definisce l'interfaccia del package;
- · il corpo del package, che definisce il comportamento del package.

#### **Package declaration**

Può contenere le seguenti dichiarazioni:

- dichiarazioni di subprogram, dichiarazioni di tipi e sottotipi
- · constant o deferred constant, signal
- · dichiarazione di file, dichiarazione di componenti

#### **Package body**

Può contenere le seguenti dichiarazioni:

- dichiarazioni di subprogram, definizione dei subprogram
- · dichiarazione di di tpi e sottotipi, costanti dichiarazione di file

# PACKAGE (1)

```
library ieee;
use ieee.std_logic_1164.all;
use ieee.std_logic_arith.all;
package dati is
 subtype w16 is std_logic_vector(15 downto 0);
 subtype w32 is std_logic_vector(31 downto 0);
constant z32 : w32 
  :="ZZZZZZZZZZZZZZZZZZZZZZZZZZZZZZZZ"; 
 constant zero32 :w32 := 
  "00000000000000000000000000000000";
```
**type vect is array ( natural range <>) of std\_logic; type vect16 is array (natural range <>) of w16; type vect32 is array (natural range <>) of w32; function vect2int(vettore : std\_logic\_vector) return integer; end dati;**

Lab. di Calcolatori a soluti e servizione di calcolatori di soluti e servizione di soluti e soluti e soluti e s

# PACKAGE (2)

```
Lab. di Calcolatori anno 81
package body dati is
   function vect2int(vettore : std_logic_vector) 
  return integer is
   variable risultato: integer:=0;
   variable dim: integer;
   begin
   dim:= vettore'length;
   for ind in dim-1 downto 0 loop
    risultato:=risultato*2;
    if vettore(ind)='1' then 
  risultato:=risultato+1;
    end if;
   end loop;
   return risultato;
 end vect2int;
end dati;
```
### Il tipo File

- **TYPE nome\_tipo\_file IS FILE OF Tipo\_base**
- **Esempio:**

**TYPE integer\_file IS FILE OF INTEGER;**

• **Dichiarazione di un oggetto di tipo file**

```
FILE nomefile : nometipo [ OPEN modalità IS "path 
  name" ]
 dove modalità è 
  {WRITE_MODE, READ_MODE, APPEND_MODE}
```
• **Esempio:**

```
FILE myfile_readmode: integer_file
```

```
FILE myfile writemode: integer file OPEN
WRITE_MODE IS "/test/esempi/data_file"
```
Lab. di Calcolatori alla sulla sulla sulla sulla sulla sulla sulla sulla sulla sulla sulla sulla sulla sulla su

# Il tipo file

• Apertura di un file

```
 FILE_OPEN ( nome_file, "pathname", modalità 
apertura);
```
• Chiusura di un file

**FILE\_CLOSE( nome\_file);**

## Operazione di accesso ai file

• READ(file,data)

Legge da file e restituisce in data il valore letto

• WRITE(file, data)

Scrive su file il valore presente in data

• ENDFILE(file)

Restituisce true se si è alla fine del file

#### Lab. di Calcolatori alla sulla sulla sulla sulla sulla sulla sulla sulla sulla sulla sulla sulla sulla sulla su

### File di testo

• Il tipo TEXT è definito nel package std.textio

```
FILE nome file: TEXT;
```
Un file di testo viene visto come un insieme di LINE

- readline(nome file,nome line); Legge una line da file
- writeline(nome file,nome line); Scrive una line su file

Per leggere da tastiera si usa *input* come nome del file, per visualizzare sullo schermo si usa *output*

### Read e write su line di std\_logic

- Per leggere o scrivere su valori di tipo std\_logic da o verso una line bisogna usare le funzioni
	- READ (nome\_line, valore\_std\_logic)
	- WRITE(nome\_line, valore\_std\_logic)
	- Il loro uso richiede il package ieee.std\_logic\_textio

## Simulazione: Testbench

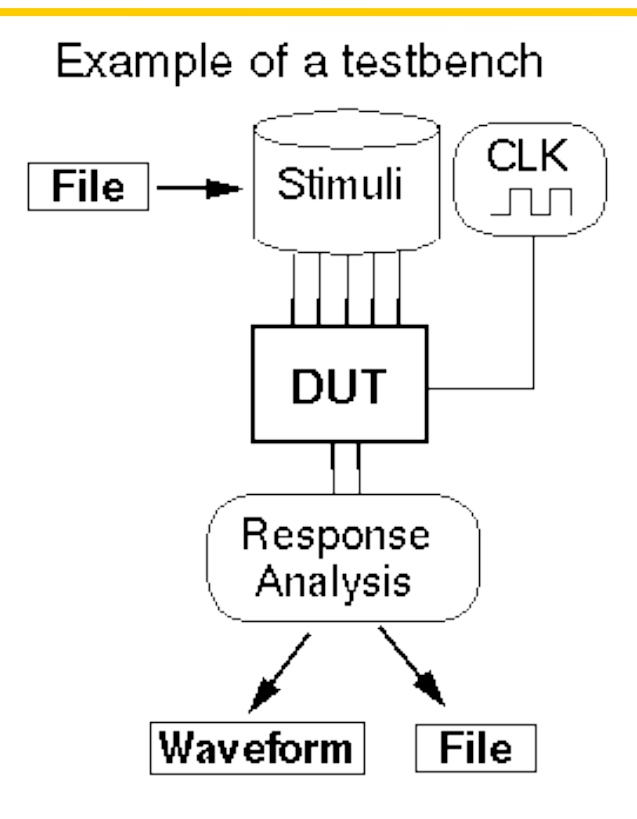

#### **Un TestBench è una entità che**

- · -fornisce gli stimoli (testvectors) per il Device Under Test (DUT) ;
- · -non deve essere sintetizzabile;
- · -non ha bisogno di porte per l'esterno;
- · -contiene al suo interno come component il DUT;

### ESEMPIO di TESTBENCH (1/2)

```
library ieee;
use ieee.std_logic_1164.all;
```
**entity** TESTBNCH **is end** TESTBNCH;

```
architecture stimulus of TESTBNCH is
```

```
--. Sezione dichiarativa
```

```
component ADDER4 is
     port (
         a,b: in std_logic_vector(3 downto 0);
         ci: in std_logic;
         s: out std_logic_vector(3 downto 0);
         co: out std_logic);
end component;
signal a,b: std_logic_vector(3 downto 0);
signal ci: std_logic;
```

```
signal s: std_logic_vector(3 downto 0);
signal co: std_logic;
```
#### Lab. di Calcolatori assessore all'unità di calcolatori di essenziale di essenziale di essenziale di essenziale

## ESEMPIO di TESTBENCH (2/2)

#### **begin**

```
 DUT: ADDER4 port map ( a, b, ci, s, co );
```

```
 StimuliA: process
       begin
        a \leq "0010";
         wait for 20 ns; 
       a \leq "0110";
         wait for 20 ns;
         a \leq "0110";wait for 20 ns;
end process StimuliA;
```

```
b <= "1001" AFTER 0ns, "0001" AFTER 30 ns, 
"1101" AFTER 50 ns ;
ci \leq 10' AFTER 0ns, '1' AFTER 60 ns;
```
**end** stimulus;

## Processo di sintesi

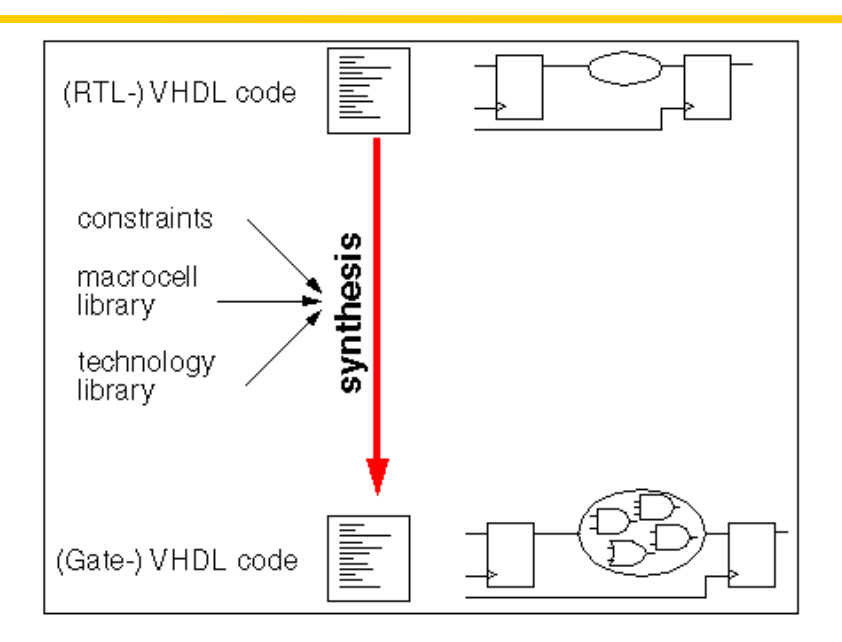

Trasformazione da una descrizione astratta in una più dettagliata.

Es. L'operatore "+" è trasformato in una netlist; "if (VEC  $A = VEC$  B) then"

è realizzato come un comparatore che controlla un multiplexer

Solo un sottoinsieme del VHDL è sintetizzabile

Tool differenti supportano sottoinsiemi differenti.

### Lab. di Calcolatori quelle superiore della contrattua della contrattua della contrattua della contrattua della contrattua della contrattua della contrattua della contrattua della contrattua della contrattua della contrattu

### Processo di sintesi

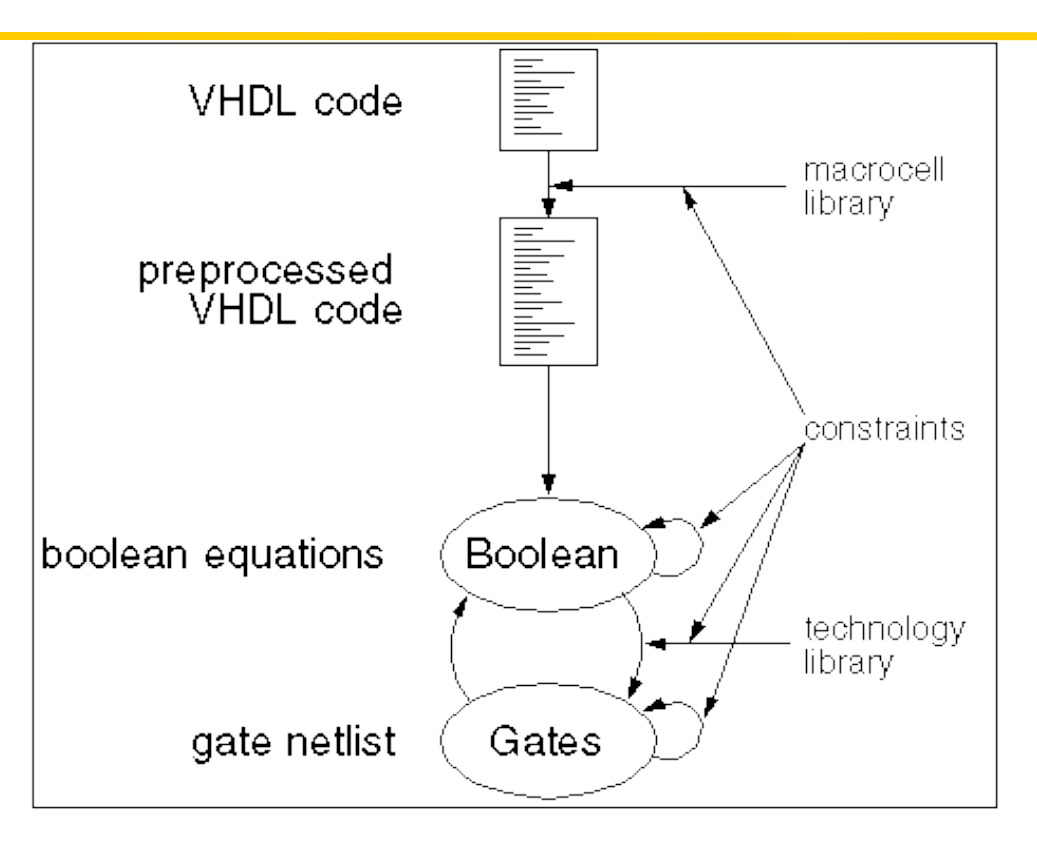

**Contraints** •speed •area •power

**Macrocells** •adder •comparator •bus interface

**Optimizations** •boolean: mathematic •gate: technological

# Regole per la progettazione RTL

- Un sistema può essere descritto come un insieme di combinational process e clocked process.
- Le seguenti regole è necessario rispettare:

#### Combinational process

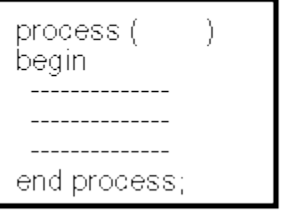

- Sensitivity list completa
- Istruzione IF completa o assegnamento di default

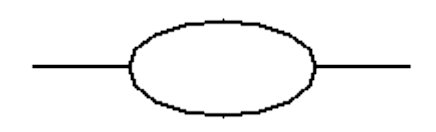

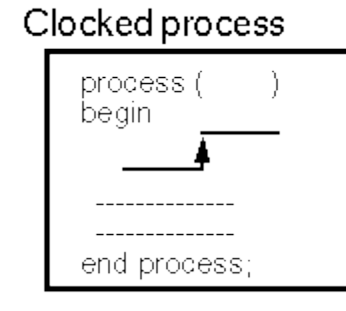

Struttura if-elsif-elsif-end if in cui:

- •- Il primo IF è un reset
- •- L'ultimo elsif contiene il test sul clock
- •- Non è presente l' else.

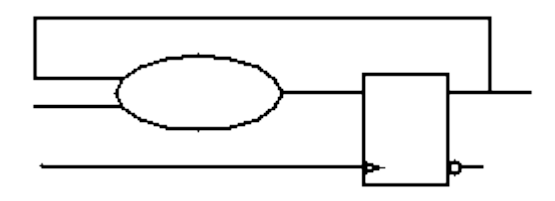

# Logica Combinatoria

Non creare loop all'interno del process

process (X, B) begin  $X \leq X + B$ ; end process;

# Logica Combinatoria

• Il modo in cui si scrive il codice influenza la sintesi

if (IN > 17) then OUT <= A ; elsif (IN < 17) then OUT <= B ; else OUT <= C ; end if ;

case IN is when 0 to 16 => OUT  $\leq$  B ; when  $17$  => OUT  $\leq$  C ; when others  $\Rightarrow$  OUT  $\leq$  A ; end case ;

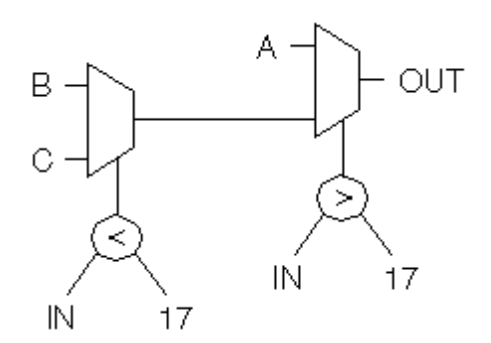

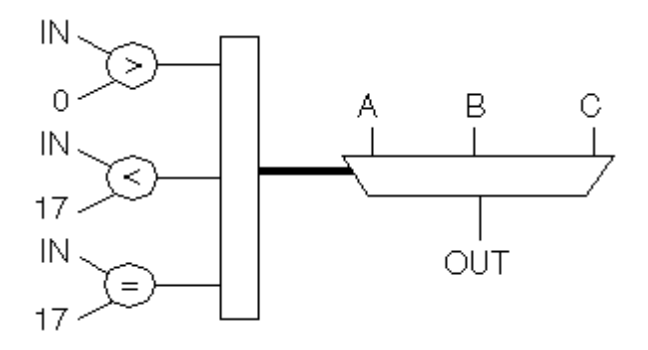

### Lab. di Calcolatori quelle superiori della contrattua di estatissima di estatissima di estatissima di estatissi

# Logica sequenziale

• Un meccanismo di reset è richiesto per inizializzare i registri

process begin wait until CLK`event and CLK=`1`; DATA <= INPUT ; end process;

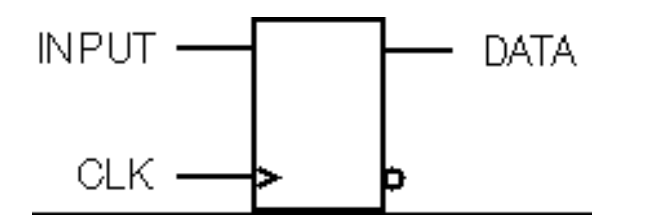

process(CLK,RESET) begin if  $(RESET = '1')$  then  $DATA \le '0$ elsif (CLK`event and CLK=`1`) then  $DATA \leq INPUT$ ; end if ; end process ;

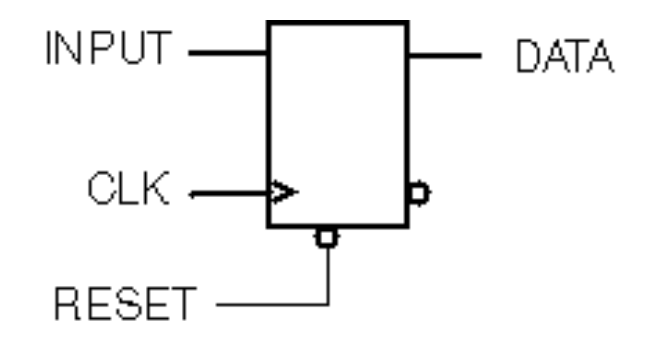

# Logica sequenziale

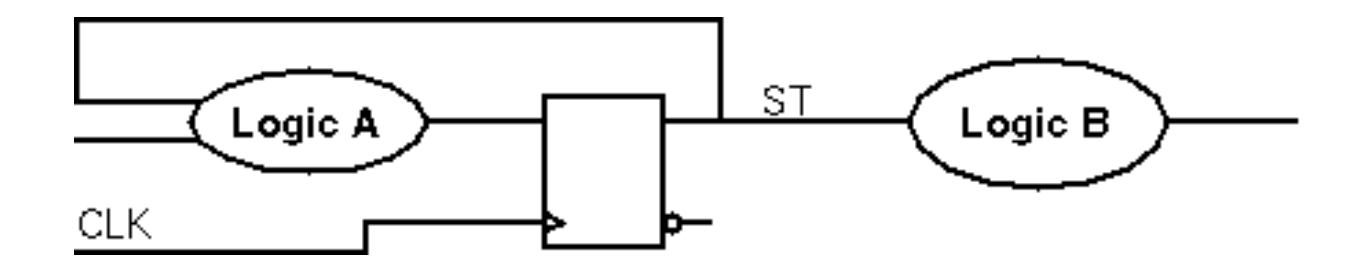

LOGIC\_A: process begin wait until CLK`event and CLK=`1`; -- Logic A end process LOGIC\_A;

LOGIC\_B: process (ST) begin -- Logic B end process LOGIC\_B;

### Realizzazione di una FSM in VHDL

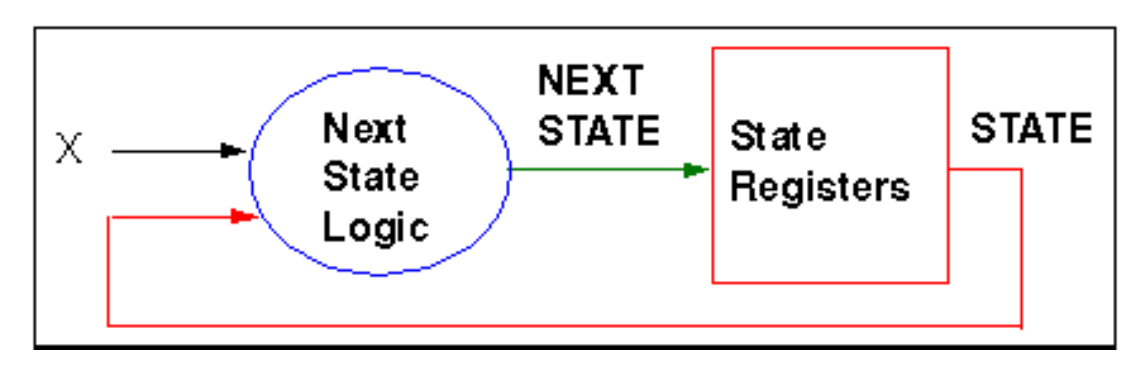

• Può essere realizzata con uno o due process

Esempio:

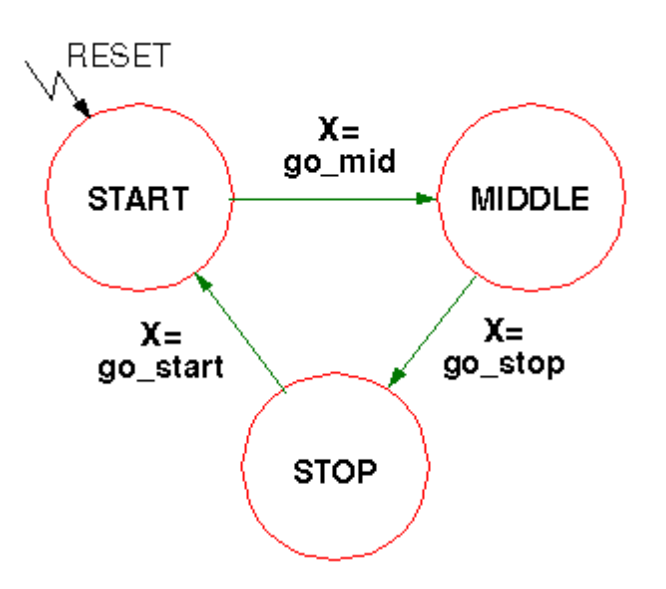

### Realizzazione con un solo process

```
FSM_FF: process (CLK, RESET)
begin
  if RESET='1' then
  STATE <= START ;
 elsif CLK'event and CLK='1' then
  case STATE is
   when START => if X=GO MID then STATE \leq= MIDDLE; end if;
   when MIDDLE => if X=GO STOP then STATE \leq STOP ; end if ;
   when STOP => if X=GO_START then STATE <= START; end
  if ;
    when others => STATE <= START ;
  end case ;
  end if ;
end process FSM_FF ;
```
### Realizzazione con due process

```
FSM_FF: process (CLK, RESET) 
begin
  if RESET='1' then
  STATE <= START ;
 elsif CLK'event and CLK='1' then
  STATE <= NEXT_STATE ;
end if;
end process FSM_FF ;
FSM LOGIC: process ( STATE , X)
begin
case STATE is
  when START => if X=GO MID then NEXT STATE \leq MIDDLE; end if;
  when MIDDLE \Rightarrow ...when others => NEXT STATE <= START ;
end case ;
end process FSM_LOGIC ;
```
### Quanti Processi ?

#### **Struttura e leggibilità**

Separazione tra logica combinatoria ed elementi di memoria.

 $\Rightarrow$  2 processes

Gli stati FSM cambiano con speciali ingressi.

 $\Rightarrow$  1 process è più comprensibile

La rappresentazione grafica suggerisce un solo process.

 $\Rightarrow$  1 process

### Quanti Processi ?

#### **Simulazione**

L'individuazione degli errori è più semplice con due process. =>2 processes

#### **Sintesi**

Due processi portano generalmente a una netlist più piccola.  $\Rightarrow$  2 processes

# FSM MOORE

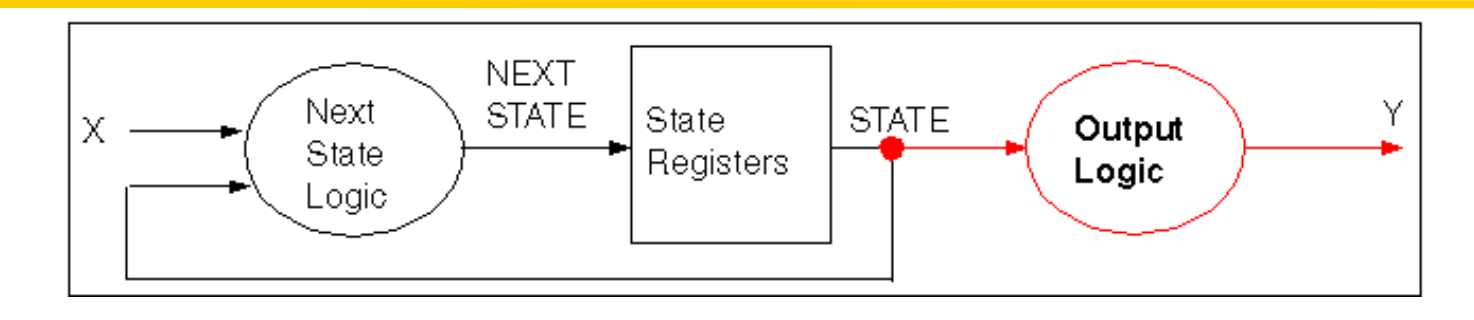

Three Processes

architecture RTL of MOORE is begin

- REG: -- Clocked Process
- CMB: -- Combinational Process

OUTPUT: process (STATE) begin -- Output Logic end process OUTPUT ; end RTL ;

Lab. di Calcolatori 102

#### Two Processes

architecture RTL of MOORE is begin REG: process (CLK, RESET) begin --State Registers Inference --with Next State Logic end process REG ; OUTPUT: process (STATE) begin -- Output Logic end process OUTPUT ; end RTL ;

### FSM Moore: esempio

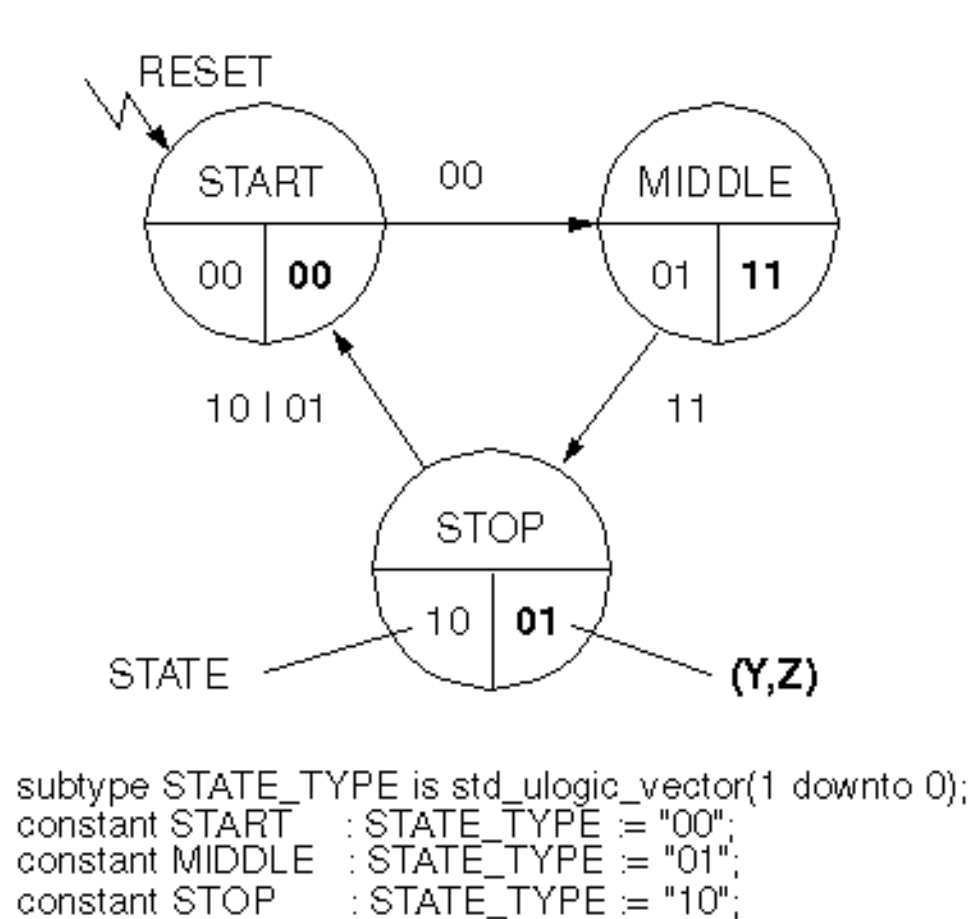

## FSM Moore: esempio

```
architecture RTL of MOORE_TEST is
   signal STATE, NEXTSTATE : STATE_TYPE ;
begin
REG: process (CLK, RESET) begin
   if RESET=\hat{1} then STATE \leq START :
   elsif CLK`event and CLK=`1` then
    STATE <= NEXTSTATE ;
end if ; end process REG ;
CMB: process (A,B,STATE) begin
   NEXT_STATE <= STATE;
   case STATE is
    when START => if (A \text{ or } B) = 0 then NEXTSTATE \leq MIDDLE; end if;
    when MIDDLE => if (A \text{ and } B)='1' then NEXTSTATE <= STOP; end if;
    when STOP \Rightarrow if (A xor B)=`1` then NEXTSTATE \le START; end if;
    when others => NEXTSTATE <= START ;
   end case ;
  end process CMB ;
```

```
Y <= ,'1' when STATE=MIDDLE else ,'0` ;
Z <= ,'1' when STATE=MIDDLE or STATE=STOP else ,'0` ;
end RTL;
```
### FSM MEALY

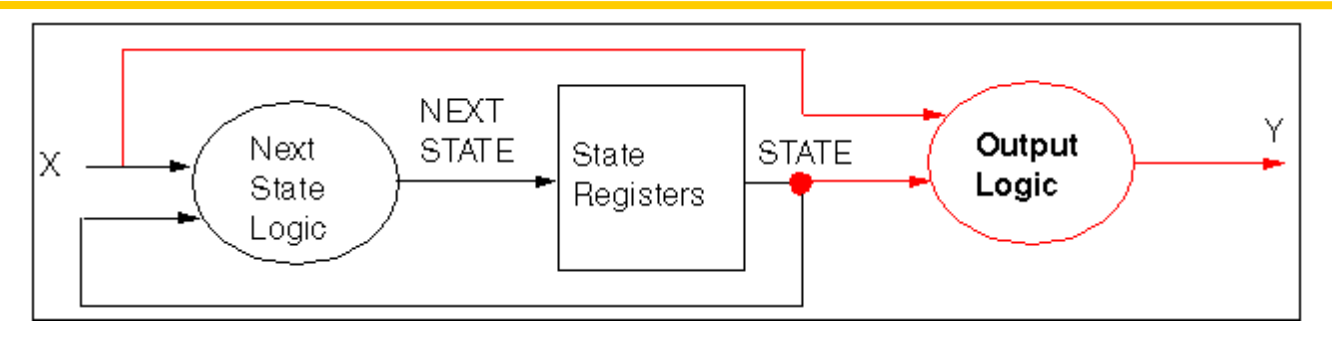

Three Processes

architecture RTL of MEALY is begin

- REG: -- Clocked Process
- CMB: -- Combinational Process

OUTPUT: process (STATE, X) begin

-- Output Logic end process OUTPUT ; end RTL ;

### Lab. di Calcolatori 105

#### Two Processes

architecture RTL of MEALY is begin MED: process (CLK, RESET) begin -- State Registers Inference with Next State Logic end process MED ; OUTPUT: process (STATE, X) begin

-- Output Logic end process OUTPUT ; end RTL ;

### FSM Mealy: esempio

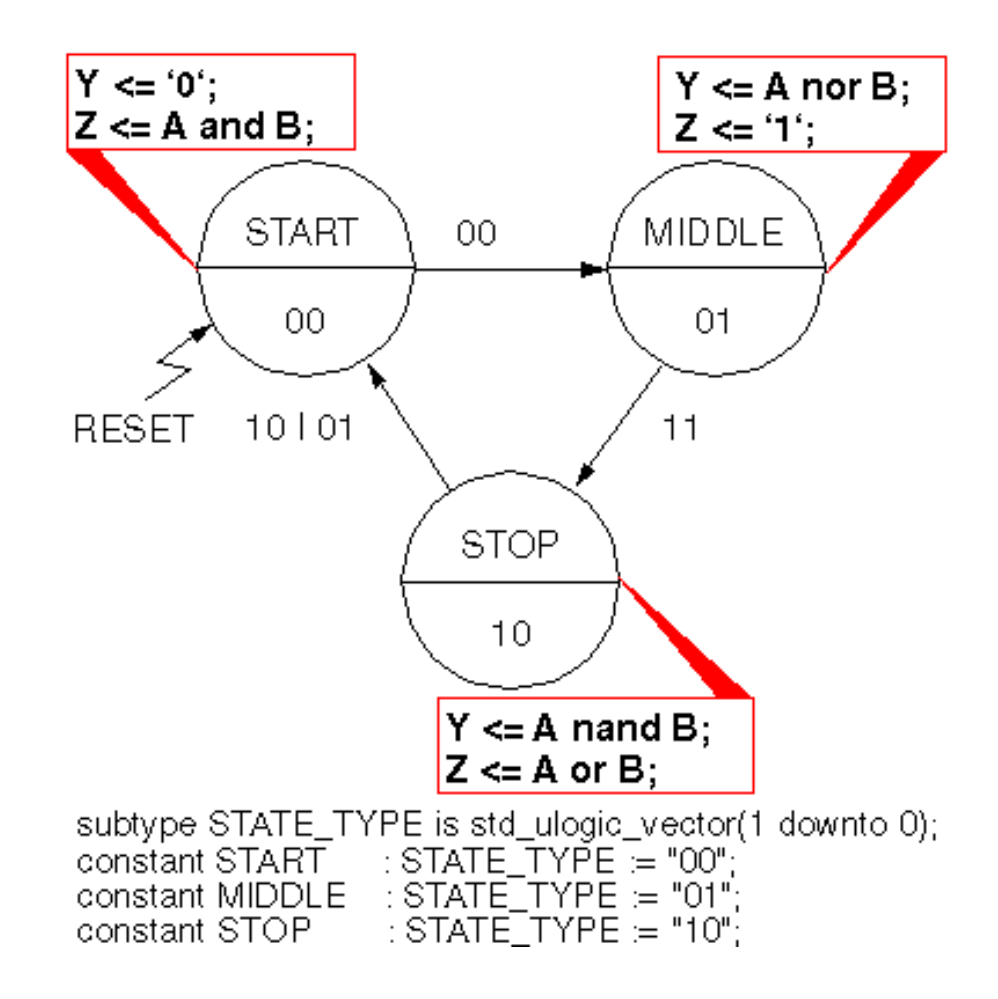

# FSM Mealy: esempio

```
architecture RTL of MEDVEDEV_TEST is
signal STATE, NEXTSTATE : STATE_TYPE ;
begin
REG: \cdots -- clocked STATE process
CMB: · · · -- Come gli esempio di Moore 
OUTPUT: process (STATE, A, B)
begin
case STATE is
 when START => Y \le Y' \le Y' \le Y' \le Y' \le Y'when MIDLLE \RightarrowY \le A nor B ; Z \le '1' ;
 when STOP => Y \leq A nand B; Z \leq A or B;
 when others => Y \le -0; Z \le -10;
   end case;
  end process OUTPUT;
end RTL ;
```
# Registered Output

Risolve i problemi di Mealy: path lunghi, spike, loop. Soluzione 1:

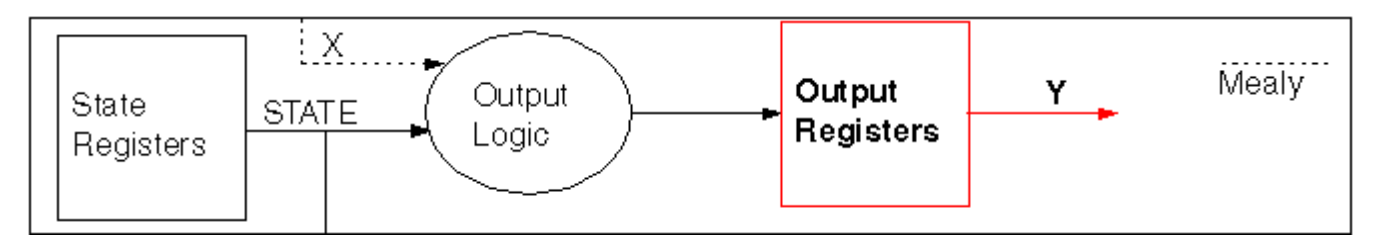

Richiede un periodo di clock addizionale

Soluzione 2:

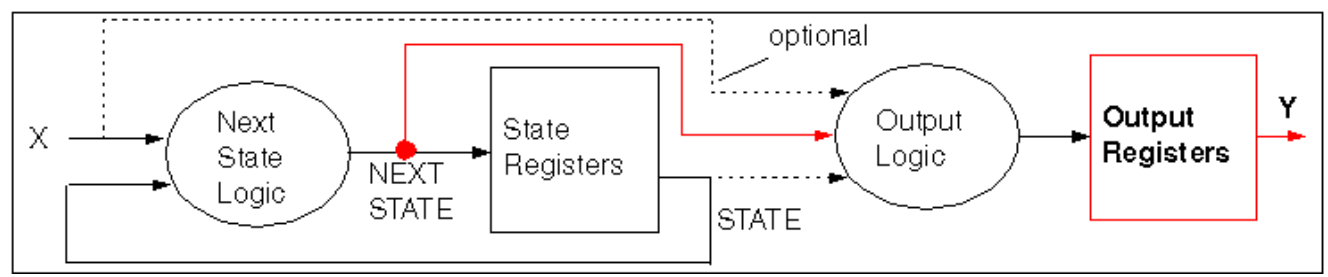

Non è richiesto un altro ciclo.
## Registered Output: Esempio

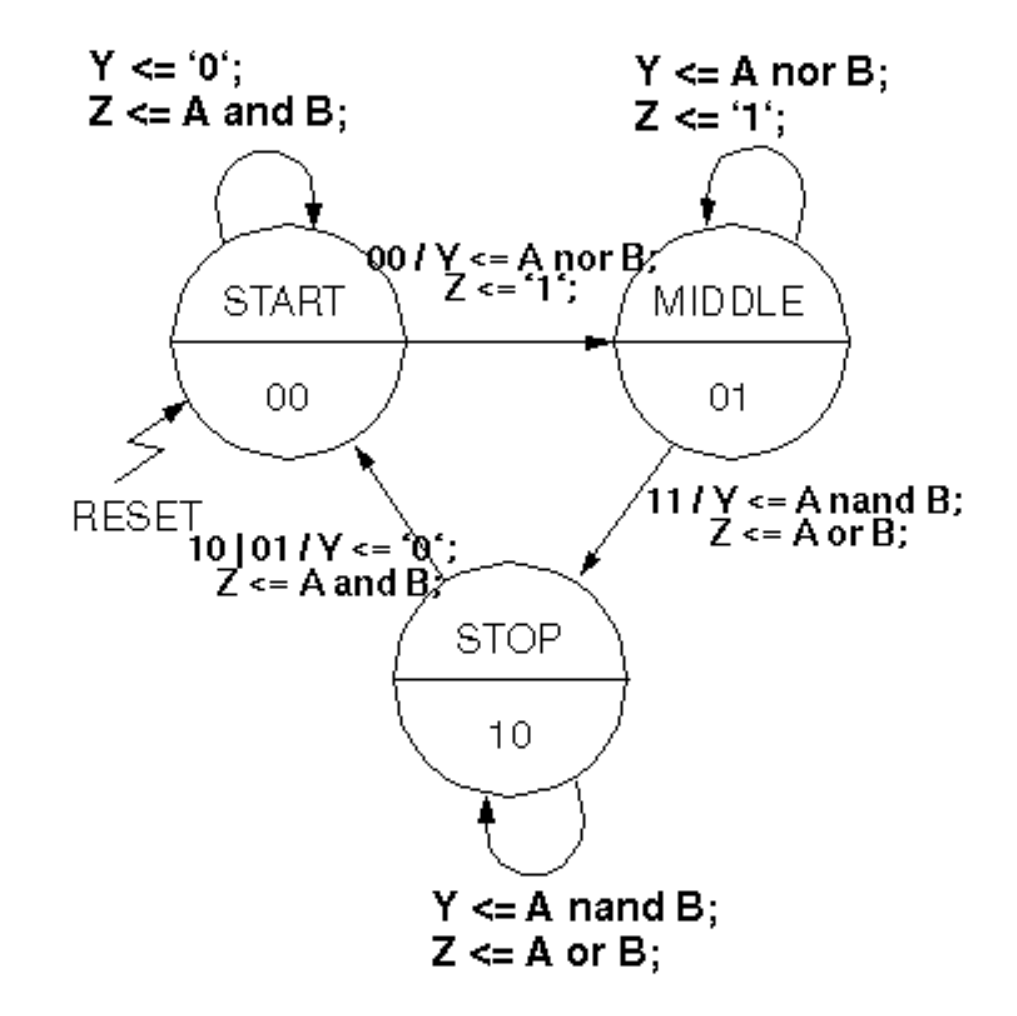

Lab. di Calcolatori 109

## Registered Output: Esempio

```
architecture RTL of REG_TEST2 is
   signal Y_I, Z_I : std_ulogic ;
   signal STATE,NEXTSTATE : STATE_TYPE ;
begin
```

```
REG: \cdots -- clocked STATE process
```
CMB: · · · -- Come negli altri esempi

```
OUTPUT: process ( NEXTSTATE , A, B)
begin
case NEXTSTATE is
   when START => Y \mid \leq `0` ; Z \mid \leq A and B ;
```
· · · end process OUTPUT

```
OUTPUT_REG: process(CLK)
begin
if CLK'event and CLK='1' then Y \leq Y_1; Z <= Z |;
end if ;
end process OUTPUT_REG ;
end RTL ;
```
## Lab. di Calcolatori 110